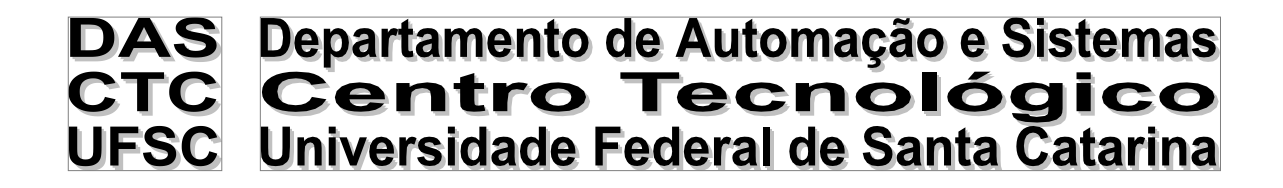

# **Desenvolvimento de uma Ferramenta para Automatização de Especificação de Motores para Áreas Classificadas**

*Relatório submetido à Universidade Federal de Santa Catarina como requisito para a aprovação na disciplina DAS 5511: Projeto de Fim de Curso*

*Eduardo Felipe Possato*

*Florianópolis, Julho de 2015*

# **Desenvolvimento de uma Ferramenta para Automatização de Especificação de Motores para Áreas Classificadas**

# *Eduardo Felipe Possato*

Esta monografia foi julgada no contexto da disciplina **DAS5511: Projeto de Fim de Curso** e aprovada na sua forma final pelo **Curso de Engenharia de Controle e Automação**

**Prof.** *João Carlos Ferreira*

*\_\_\_\_\_\_\_\_\_\_\_\_\_\_\_\_\_\_\_\_\_\_\_* Assinatura do Orientador

Banca Examinadora:

Fábio Alexandre Packer *Orientador na Empresa*

Prof. João Carlos Ferreira *Orientador no Curso*

*Avaliador*

*Debatedores*

# <span id="page-3-0"></span>**Agradecimentos**

Esse Projeto jamais seria o mesmo e/ou teria o mesmo impacto na minha vida pessoal e profissional sem o suporte de algumas pessoas, logo eu não poderia deixar de agradecer cada uma delas.

Primeiramente, gostaria de agradecer às pessoas diretamente ligadas ao meu projeto, meu supervisor dentro do setor de Vendas Internacionais IIA, Fábio Packer, que me proporcionou um ambiente muito bom de trabalho, além de incentivar e disponibilizar tudo que foi necessário durante o desenvolvimento do projeto. Alisson Lifael, por ter auxiliado na coleta de informações junto aos setores responsáveis dentro da WEG. E, finalmente, a WEG Equipamentos Elétricos, por ter me dado à oportunidade e a honra de trabalhar na empresa.

Agradecimentos especiais ao Professor João Carlos Ferreira, que além de ser meu professor durante muito tempo na UFSC, aceitou ser meu orientador e durante todo o período de estágio me apoiou de acordo com minhas necessidades e dúvidas.

Como Projeto de Fim de Curso, não poderia deixar de agradecer à todos os professores do Departamento de Automação e Sistemas (DAS) da UFSC. O profissional que me tornei hoje é fruto do conhecimento e dedicação de cada um deles.

Finalmente, agradeço muito aos meus pais, Zenaide e Volmar, por terem me apoiado em todas as minhas decisões até hoje. Não poderia deixar de agradecer minha irmã, meus familiares e amigos por todo o apoio durante esse tempo, nada seria o mesmo sem cada um deles.

### <span id="page-4-0"></span>**Resumo**

Em 2010 a WEG Equipamentos Elétricos S/A lançou o plano 20-20, que visa que a empresa chegue ao patamar de 20 bilhões de reais em receita por ano em 2020. Para tal feito, a empresa teve que se internacionalizar com uma intensidade muito maior do que já foi visto na sua história. Durante esse período, a demanda internacional aumentou muito, portanto, o atendimento à todo o mercado externo também.

Dentro desse contexto, o Departamento de Vendas Internacionais, que atende todo esse mercado, visa sempre melhorar o tempo de resposta e a qualidade no atendimento aos clientes e filiais. Esse projeto tem como objetivo aumentar o desempenho em um desses pontos: tempo de resposta aos clientes.

Nesse projeto foi desenvolvida uma ferramenta que visa diminuir o tempo de confecção de ofertas para o mercado internacional (focando em motores especiais), atuando nos gargalos do processo, visando disponibilizar a solução ao cliente o quanto antes. Com essa ferramenta, o usuário apenas entra com dados de país, normas, condições de operação do motor e alguns dados elétrico/mecânicos e ele tem como resultado um relatório completo de recomendações para aquele motor específico. Nesse caso, um motor que antes o analista demoraria muito para ofertar, agora ele pode fazer em questão de minutos.

# <span id="page-5-0"></span>**Abstract**

In 2010, WEG Industries launched the ambitious 20-20 plan, which aims a revenue of 20 billion Reais in 2020. In order to accomplish that, the company had no other option but an intense internationalization. During this period, the international demand has raised as planned, therefore, the number of requests followed this trend.

Within this contest, the International Sales Department, which supports these markets, is always improving the response time and quality of service toward customers and branches abroad. This project's goal is to improve the response time to customers.

In this project it was developed a tool that aims to reduce the time to create offers for the international market (focusing on special motors), delivering it to the final customer as soon as possible. Using this tool, the user can only input data (country, standards, conditions of operation, electric/mechanic data) and the output will be a complete report with recommendations for that specific motor. Basically, the same task that the analyst would take a couple of hours, now he can do it in minutes.

# <span id="page-6-0"></span>**Sumário**

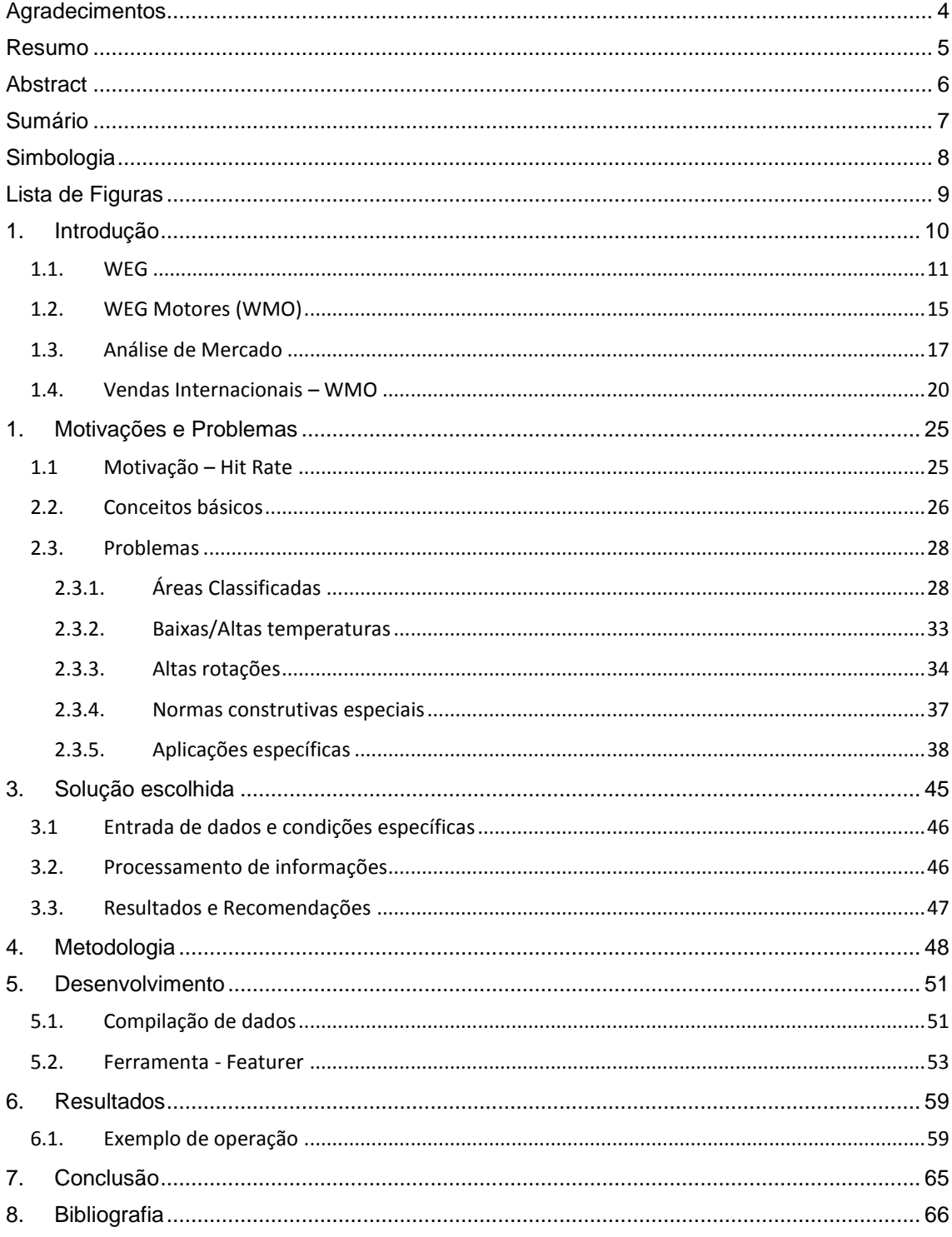

# <span id="page-7-0"></span>**Simbologia**

RFQ – Request For Quotation WMO – WEG Motores WAU – WEG Automação WEN – WEG Energia TD – WEG Transmissão e Distribuição NEMA – National Electrical Manufacturers Association IEC – International Electrotechnical Commission VBA – Visual Basic for Applications GOST – (Russian: ГОСТ) Refere-se a um conjunto de normas técnicas da EASC EASC – Euro-Asian Council for Standardization, Metrology and Certification (EASC)

# <span id="page-8-0"></span>**Lista de Figuras**

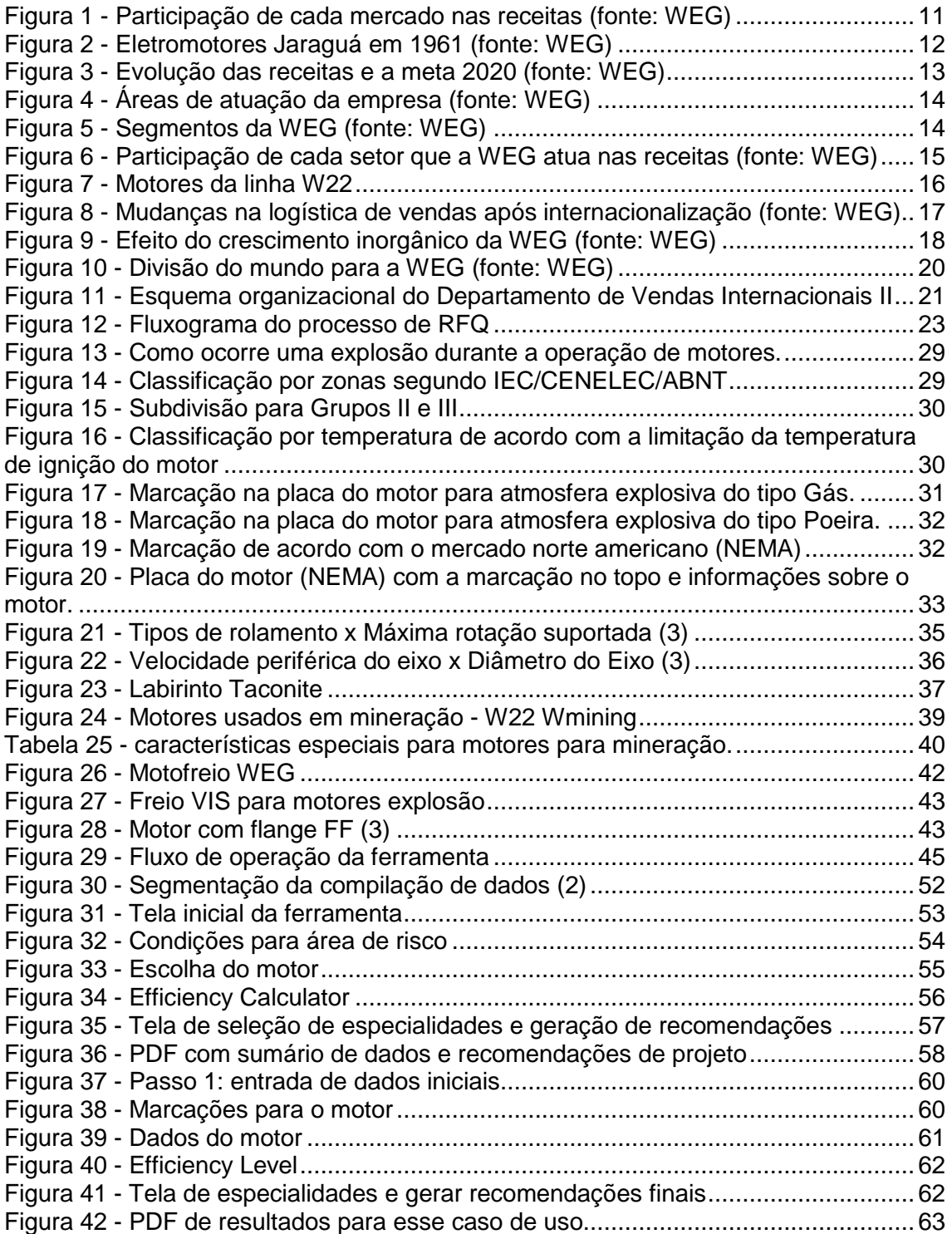

# <span id="page-9-0"></span>**1. Introdução**

Esse projeto foi desenvolvido durante período de estágio dentro do Departamento de Vendas Internacionais II da empresa WEG Equipamentos Elétricos S/A – Divisão Motores. O projeto visa solucionar um problema diretamente relacionado a dois fatores importantes para a empresa como um todo: receita bruta e relacionamento com o cliente.

O projeto foi desenvolvido junto ao time de *Request for Quotation (RFQ)* da Seção de Vendas Internacionais IIA, que é a célula responsável por ofertas de motores elétricos industriais de baixa tensão para os mercados da Europa e do Oriente Médio.

Esse capítulo de introdução será segmentado para melhor compreensão do leitor.

### <span id="page-10-0"></span>**1.1. WEG**

Eleita recentemente a melhor empresa do Brasil pela revista Exame, a WEG Equipamentos Elétricos está em um dos seus melhores momentos na história. Nos últimos cinco anos a empresa viu sua receita crescer 42%, e pode-se notar que boa parte desse crescimento vem do mercado externo ao avaliar os gráficos a seguir (Figura 1):

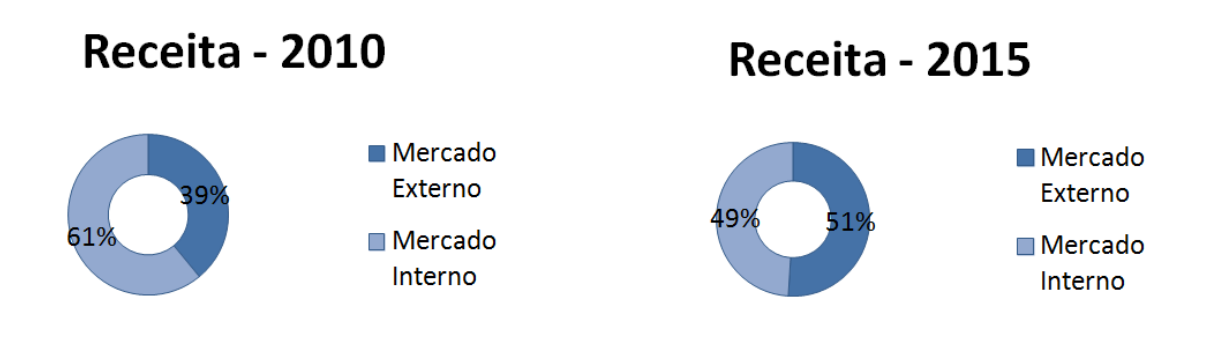

Figura 1 - Participação de cada mercado nas receitas (fonte: WEG)

Werner Voigt (eletricista), Eggon da Silva (administrador) e Geraldo Werninghaus (mecânico) somaram um capital de US\$12.000,00 e criaram a Eletromotores Jaraguá (Figura 2) em 16 de setembro de 1961. Iniciaram com uma produção de em torno 156 motores em três meses, hoje a atual WEG fabrica pelo mundo 55 mil motores por dia.

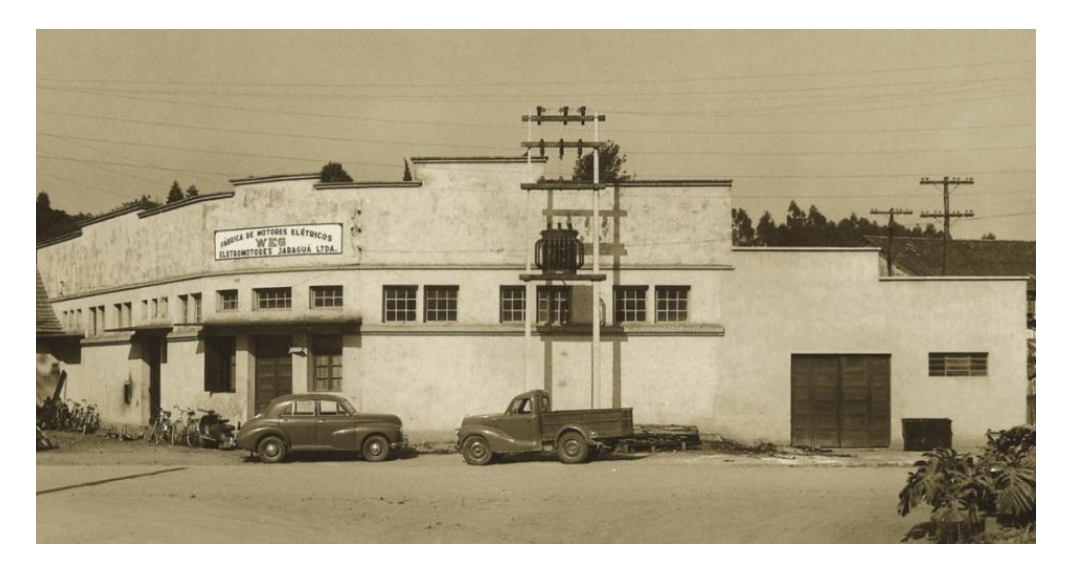

Figura 2 - Eletromotores Jaraguá em 1961 (fonte: WEG)

Nos anos 70 a WEG já começava a exportar os primeiros motores elétricos para os Estados unidos, apresentando um modelo arrojado e um crescimento rápido, como se pode ver.

Nos anos 80, foi notada a possibilidade de entrar em novos mercados, como o de acionamentos elétricos, automação, transformadores e distribuição de energia. Por este motivo foram criadas a WEG Acionamentos, a WEG Máquinas e a WEG Transformadores. E posteriormente criou-se a WEG Química, com o objetivo de fornecer vernizes industriais e tintas.

A internacionalização da empresa começa a se mostrar mais forte nos anos 90, quando a WEG abre o primeiro escritório no exterior, em Miami. Ainda nessa década, entra em países como Alemanha, Austrália, Inglaterra e Japão e compra uma empresa na Bélgica (6)

A trajetória começa a tomar proporções maiores quando, em 2010, quando as receitas passavam de R\$4 bilhões de reais por ano (como mostra o gráfico na Figura 3), a WEG cria um plano estratégico para, até 2020, ter receitas que superem 20 bilhões de reais (60% no exterior), o famoso plano 20- 20.

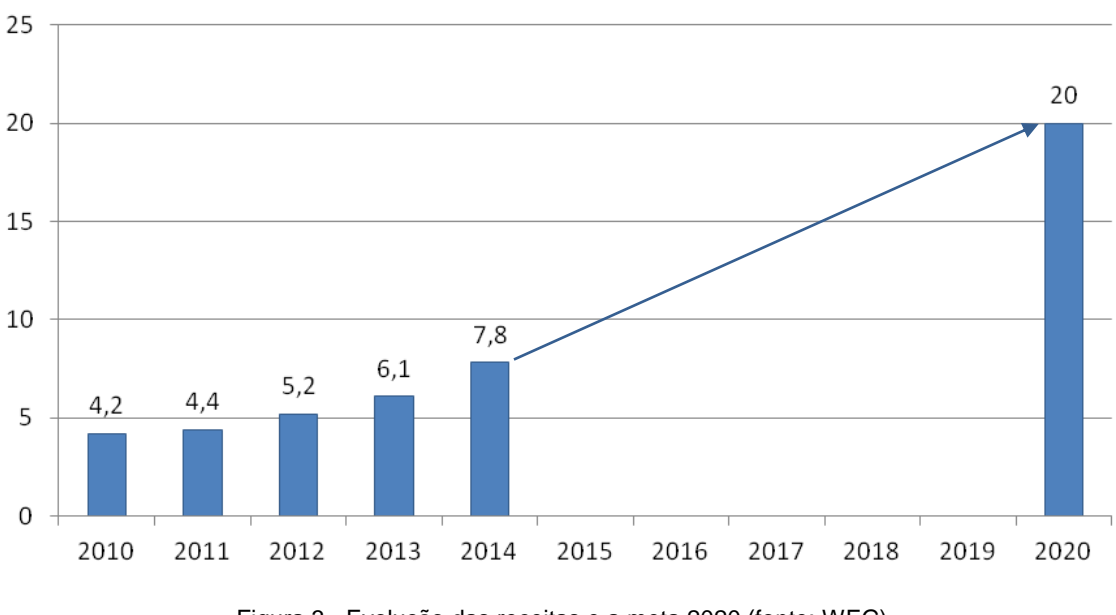

# Receita Operacional Líquida (ROL) - R\$ Bi

Figura 3 - Evolução das receitas e a meta 2020 (fonte: WEG)

Para atingir esse objetivo, hoje a WEG vive o período de expansão internacional mais intenso de sua história. Foram 20 aquisições no exterior desde 2010, sempre buscando ampliar o portfólio e a se aproximar de seus clientes. Como vemos no gráfico acima, o crescimento anual médio deverá ser de no mínimo 14%, o que é um número bastante expressivo e demonstra o quão importante é cada conquista da empresa.

No total hoje a WEG possui escritórios em 17 países, fábricas em 11 deles e vende para os 5 continentes (7), ou seja, o mercado externo é o grande foco da empresa nesse momento, o que faz desse projeto, desenvolvido juntamente ao departamento internacional, ainda mais importante.

Em 2015 a WEG conta com cerca de 32 mil funcionários espalhados pelo mundo, divididos entre todas as áreas que a empresa atua, como mostra na imagem a seguir (Figura 4):

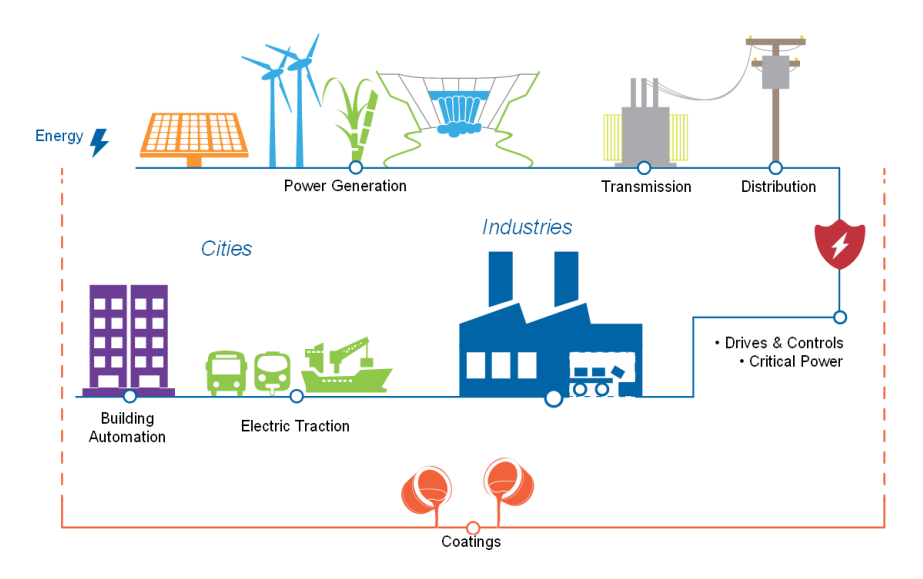

Figura 4 - Áreas de atuação da empresa (fonte: WEG)

Todas essas aplicações são muito bem divididas entre segmentos, dentro da WEG, são eles: Motores (WMO), Automação (WAU), Energia (WEN), Transmissão e Distribuição (TD) e Tintas (Figura 5).

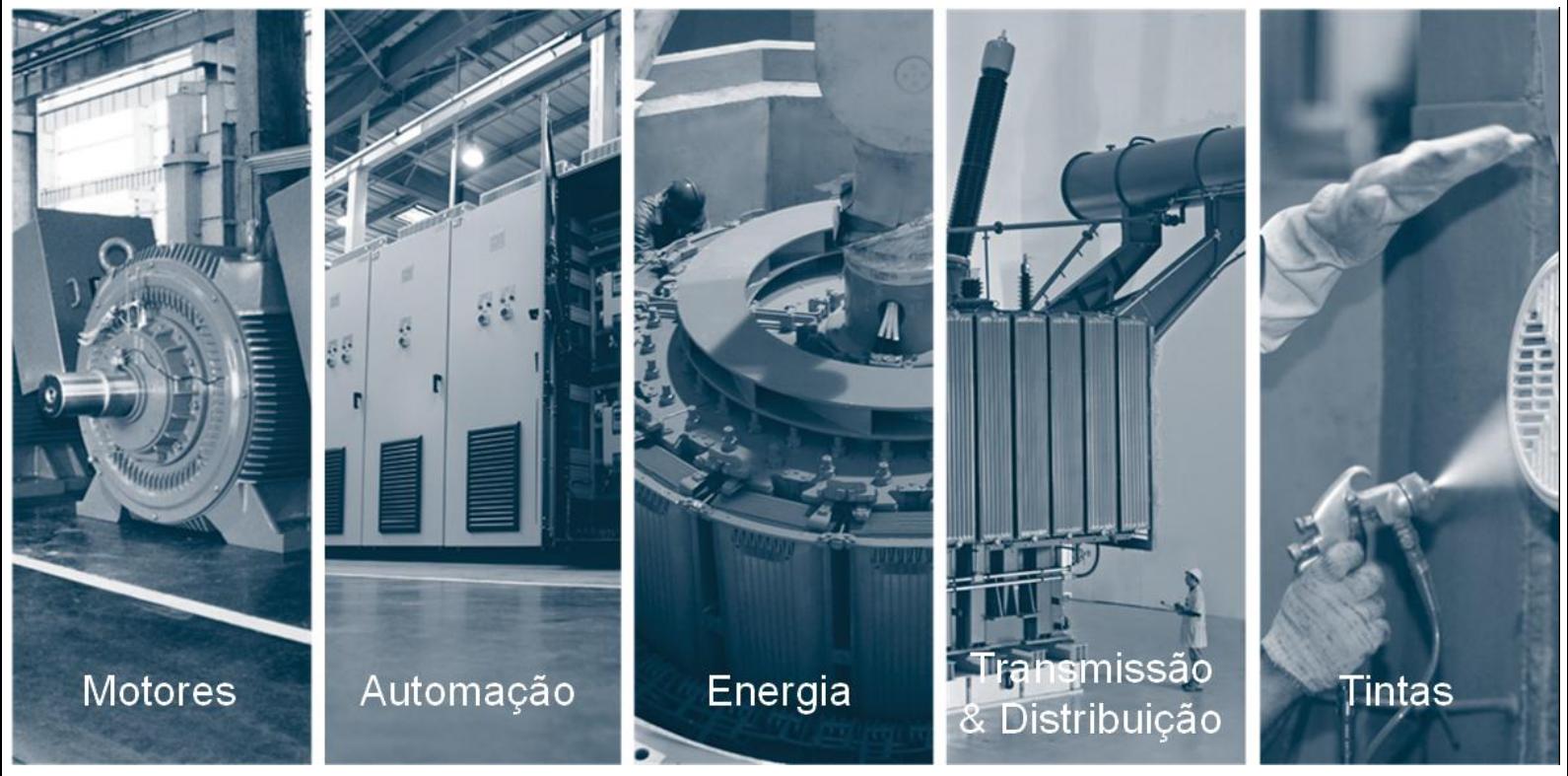

Figura 5 - Segmentos da WEG (fonte: WEG)

#### <span id="page-14-0"></span>**1.2. WEG Motores (WMO)**

Hoje, como mencionado anteriormente, a WEG atua em cinco segmentos de mercado, Todos os setores tem sua contribuição para os objetivos da WEG, porém o *Core Business* da empresa continua sendo o mesmo da Eletromotores Jaraguá, criada em 1961: Motores Elétricos, segmento onde esse projeto foi desenvolvido, mais conhecido internamente como WMO (WEG Motores).

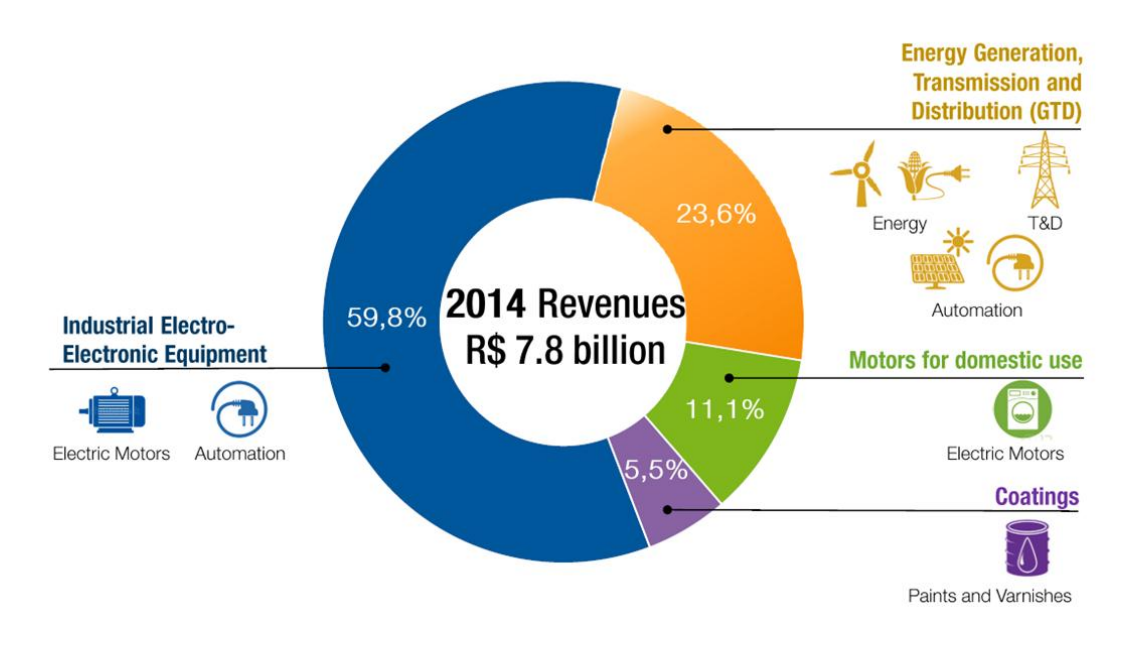

Figura 6 - Participação de cada setor que a WEG atua nas receitas (fonte: WEG)

Hoje, podemos ver que o segmento WMO compõe a grande parte das receitas da empresa (Figura 6), estando, além de tudo, presente com participações em três das quatro segmentações na imagem acima.

No segmento da WMO fabricam-se motores para diversas aplicações, desde motores monofásicos conhecidos como linha branca (motores para eletrodomésticos em geral) até motores trifásicos para áreas de risco (motores para petróleo, mineração ou até usinas nucleares).

Dentro do escopo da WMO existem diversas linhas de produtos, cada um feito para atender requerimentos específicos de normas e/ou aplicação. O escopo desse projeto é motores da linha W22 e W21. Essas linhas surgiram para atender as novas demandas de motores com alto nível de eficiência. Esses motores são divididos em três versões, de acordo com a eficiência atendida (Norma IEC – Europa): Standard Efficiency (IE1), High Efficiency (IE2) e Premium Efficiency (IE3).

As premissas para o projeto do motor W22 foram:

- 1. Redução dos níveis de ruído e vibração;
- 2. Aumento dos níveis de eficiência energética e térmica;
- 3. Facilidade de manutenção;
- 4. Crescimento das aplicações com velocidades variáveis através da utilização de inversores de frequência;
- 5. Flexibilidade e modularidade;

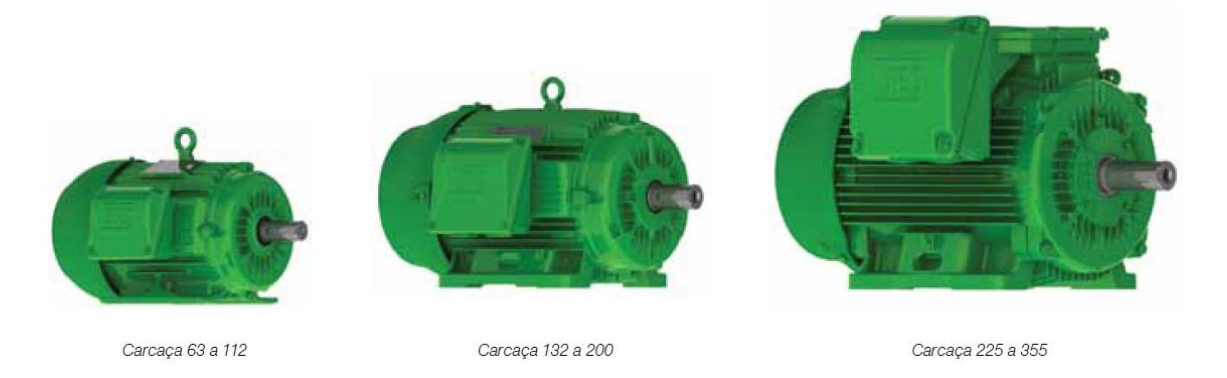

Figura 7 - Motores da linha W22

Os motores acima (Figura 7) serão o foco desse projeto, mas levando em consideração suas especialidades para as linhas explosão e aplicações especiais.

#### <span id="page-16-0"></span>**1.3. Análise de Mercado**

Esse capítulo visa proporcionar ao leitor, de uma forma sucinta, uma noção de que mercado a WEG atua e como. Na prática, entender como funciona o processo de vendas internacionais num mercado tão competitivo como o de motores elétricos e o que a empresa tem feito e planeja fazer para conquistar seus clientes e, consequentemente, ganhar *market share*.

A internacionalização da empresa tem por objetivo ganhar competitividade e promover a concorrência em diversos locais de atuação. O gráfico a seguir mostra o resultado de como a empresa tem aplicado seus esforços, passando a estar presente mais próximo de seus clientes, assim estreitando relações e inspirando mais confiança dos mesmos. Sabe-se que atuar somente do Brasil tem grandes desvantagens como distribuição, prazo de entrega e até assistência técnica/comercial, logo a presença nos mercados que mais se deseja atuar passou a ser essencial.

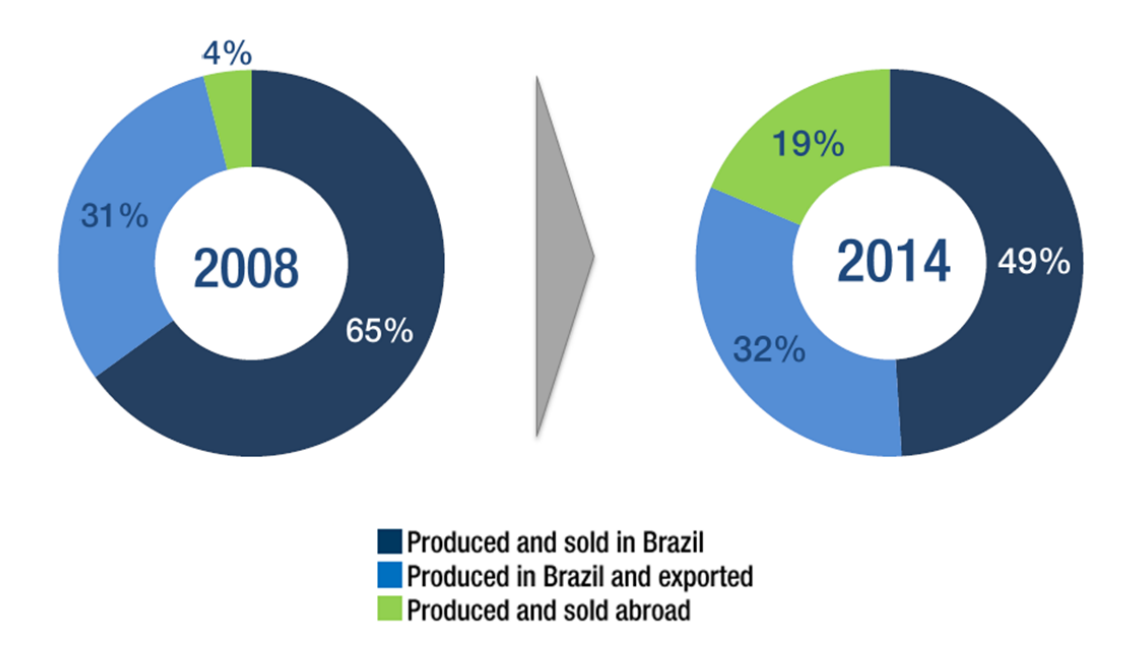

Figura 8 - Mudanças na logística de vendas após internacionalização (fonte: WEG)

Podemos ver (Figura 8) que o motor WEG se tornou mais competitivo, e obteve um salto de 4% para 19% nos motores produzidos e vendidos fora do país. É importante ressaltar que não necessariamente a quantidade de motores produzidos no Brasil diminuiu, porque isso não aconteceu, o único fato é que a produção externa aumentou consideravelmente, e isso se deu, principalmente, devido à expansão da WEG, tanto orgânica como inorgânica.

Após esse período de expansão acelerada, a receita da empresa aumentou consideravelmente, e grande parte desse aumento se deu devido ao crescimento inorgânico, principalmente a partir de 2010, como pode ser visto no gráfico a seguir (Figura 9).

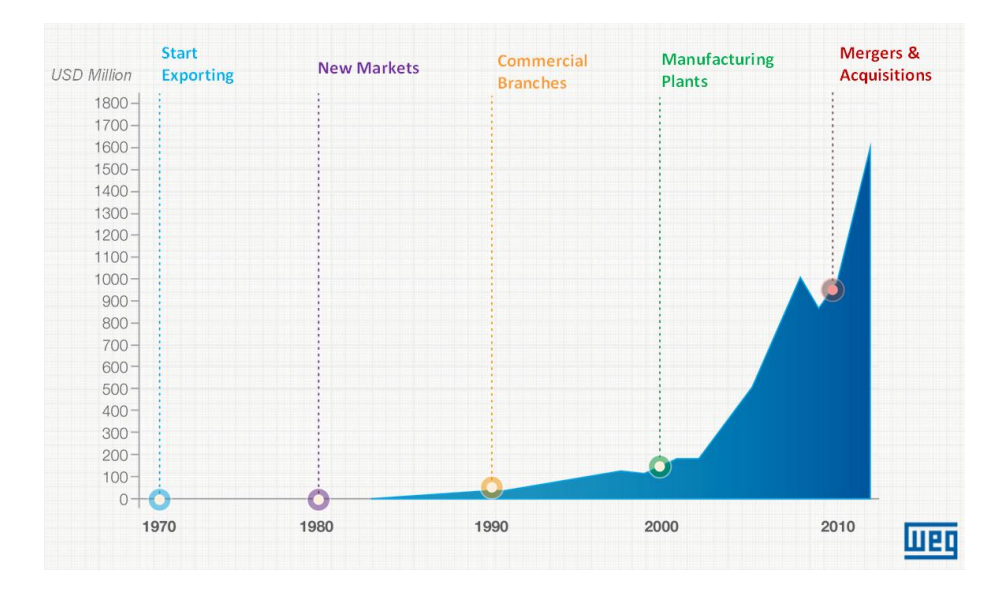

Figura 9 - Efeito do crescimento inorgânico da WEG (fonte: WEG)

Os investimentos da empresa se deram, principalmente, nas regiões em que a empresa já tinha um mercado se consolidando, como, por exemplo, a América do Norte e a Europa. Esses dois mercados juntos somaram, em 2014, 32% das vendas da empresa.

Hoje a empresa busca crescer em novos mercados, como África e Ásia, onde recentemente foram feitas aquisições importantes. Na China, por exemplo, viu-se que motores fabricados no Brasil não tinham competitividade no mercado local, por isso a empresa optou por uma estratégia de aquisição, ou seja, comprando plantas já existentes no país para produzir e vender localmente. Essa estratégia tem trazido bons resultados, principalmente para a chamada linha branca, que são motores monofásicos de baixa tensão (para eletrodomésticos).

Outro mercado de muita importância para WEG é a América do Sul (excluindo o Brasil, que é tratado nessa análise como mercado interno, ou seja, fora do escopo desse trabalho). Nessa região ainda há muito potencial de crescimento, atraindo, consequentemente investimentos para aumentar as vendas.

Resumindo o último ano das vendas da empresa, e segmentando por continentes, temos o seguinte resultado:

- América do Norte: 19%
- Europa: 13%
- América do Sul: 7%
- África: 6%
- Ásia e Oceania: 5%

Com base em tudo que foi passado, no próximo capítulo vamos entender como o departamento de vendas internacionais se divide para atender todos os clientes de uma forma organizada, rentável e que gere fluidez.

### <span id="page-19-0"></span>**1.4. Vendas Internacionais – WMO**

Para entender melhor as motivações e objetivos desse projeto, primeiro precisa-se entender como o time trabalha dentro de Vendas Internacionais, que é o principal *end user* desse projeto.

O departamento de vendas internacionais é responsável por controlar e gerenciar todos os trâmites entre filiais e distribuidores internacionais no que se diz respeito à venda de motores.

Para melhor controle, atendimento e gerenciamento, o departamento segmenta o mundo em áreas I e II. Na figura a seguir (figura 10) podemos ver os países que englobam a região II, onde os que estão destacados são os que possuem um coordenador de mercado cuidando da filial daquele país. Importante ressaltar que Vendas I não engloba todo o resto do mundo, pois existe na WEG um segmento específico (WEG International Division – WID) para gerenciar países com oportunidades de mercado, mas que ainda não tem filial.

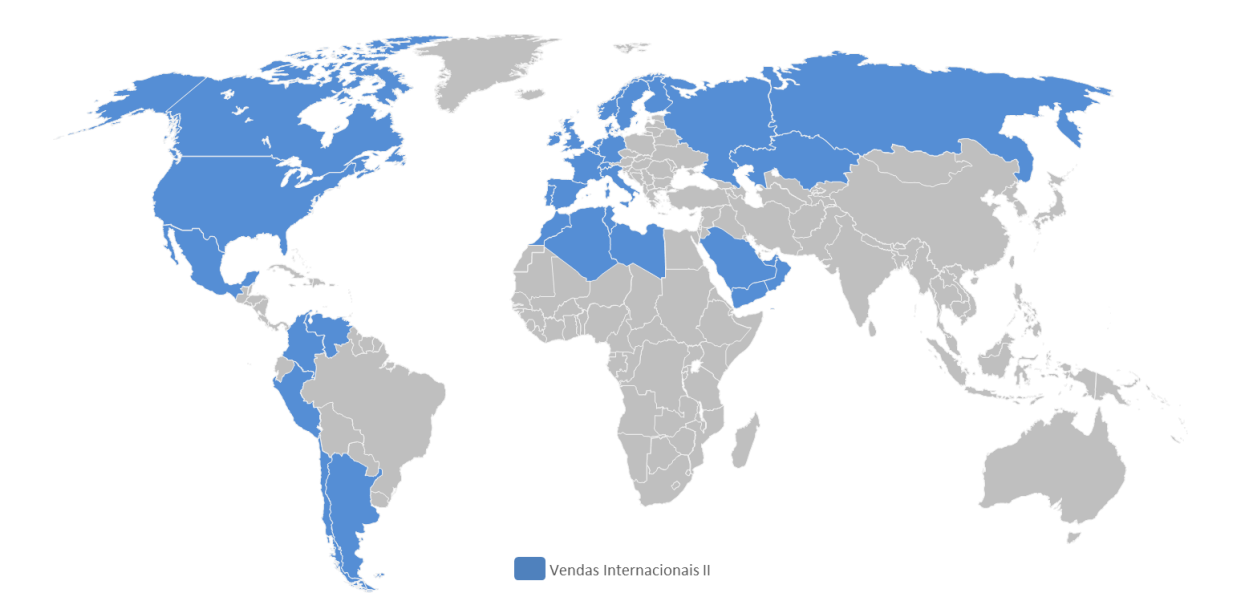

Figura 10 - Divisão do mundo para a WEG (fonte: WEG)

**Vendas I:** América do Sul, África e Australásia; **Vendas IIA:** Europa e Oriente Médio; **Vendas IIB:** EUA e América Central.

Foco principal desse projeto, o Departamento de Vendas Internacionais II, é dividido seções, onde duas dessas seções são responsáveis por confecção de ofertas (Vendas IIA e IIB), uma seção trata das ordens de vendas (que são as ofertas que se tornam vendas), e há ainda um ultimo time de contas estratégicas (que gerenciam clientes que compram da WEG com certa frequência) (Figura 11).

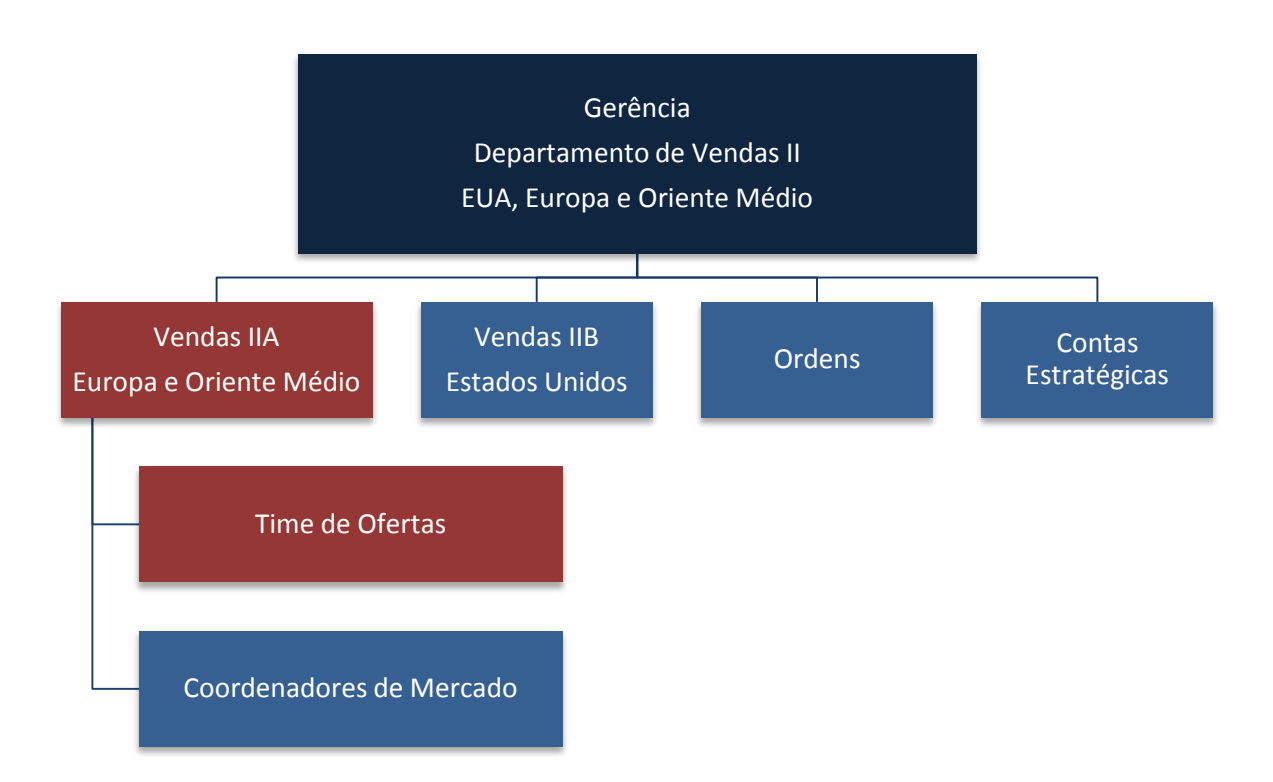

Figura 11 - Esquema organizacional do Departamento de Vendas Internacionais II

O principal *end user* desse projeto é o time de ofertas para Europa e Oriente Médio. Esse time é responsável por confeccionar ofertas técnicocomerciais para os clientes de acordo com seus requisitos. Clientes, filiais ou distribuidores enviam solicitação de cotação (RFQ) para a WEG, e esse time é responsável por especificar motores de acordo com a especificação do cliente. Cada RFQ é classificado de acordo com sua complexidade, e alguns podem tomar mais de um mês para que o profissional consiga avaliar o melhor motor para o cliente.

Para entender melhor o processo, o fluxograma a seguir (Figura 12) mostra com mais clareza cada etapa do processo, e como pode se tornar algo mais complexo. Logo em seguida, serão destacados alguns gargalos nesse processo, que podem fazer com que a empresa perca ou ganhe vendas.

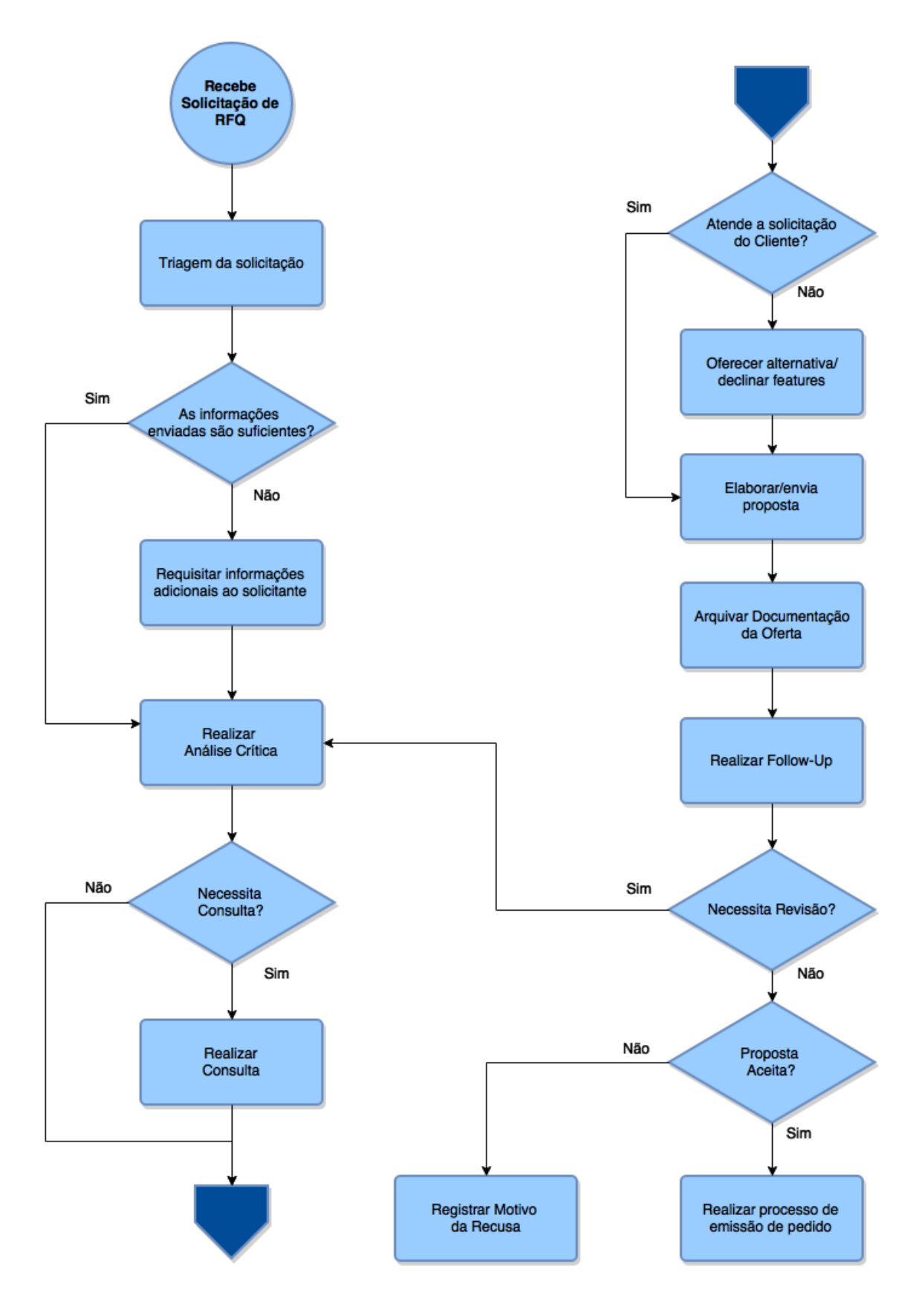

Figura 12 - Fluxograma do processo de RFQ

Alguns subprocessos dentro de todas as atividades usadas para realizar uma oferta podem se tornar *time consuming*, o que é prejudicial para a empresa, principalmente considerando que o cliente estará aguardando a oferta para analisar o preço e prosseguir com a compra.

O detalhe é que um cliente não envia uma solicitação somente para uma empresa, mas para todas as empresas que podem fornecer o que ele precisa, e no final ele vai escolher baseado em alguns requisitos como: tempo de entrega, preço, distribuição, compatibilidade com a especificação e com as certificações que aquele produto precisa ter.

Por regra, diz-se que uma empresa decide uma compra entre as primeiras três ofertas que ela recebe, e se a oferta demora muito para ser emitida é uma venda que tem grandes chances de não ser concretizada. Por essa razão, quanto mais rápido o time ofertar, maiores são as chances de transformar as ofertas em vendas.

A importância desse projeto, e que será mais detalhada no capítulo a seguir, está nesse ponto: acelerar a confecção de ofertas de maneira a estar sempre entre as três primeiras ofertas nas mãos do cliente.

24

### <span id="page-24-0"></span>**1. Motivações e Problemas**

A ideia para concepção desse projeto surgiu após algumas reuniões com o time, nas quais eles apontaram problemas que ocorrem hoje na confecção de ofertas. Foi escolhido um dos problema que estava impactando diretamente no tempo total para confecção de algumas ofertas.

#### <span id="page-24-1"></span>**1.1 Motivação – Hit Rate**

A principal motivação para realização desse projeto vem de um indicador interno usado para medir a efetividade das ofertas realizadas pelos times de Request For Quotation (RFQ): O *Hit Rate,* que é um indicador que tem como resultado a porcentagem do valor total vendido em relação ao valor total ofertado.

$$
HitRate(\%) = \frac{ValorVendido}{ValorOfertado} \times 100
$$

Analisando e estudando esse indicador, vemos que o grande problema é a taxa das ofertas vendidas pelas ofertas enviadas. O valor real passa a não importar para esse projeto quando se faz uma análise apenas baseado na meta desse indicador, que é menos de 10%. Em outras palavras, sabemos que menos de 10% do que é ofertado, caso o time atinja a meta, é vendido. O que, se traduzido em tempo, 10% do tempo produzindo ofertas geram receita para a empresa, enquanto os outros 90% se tornam apenas custo de engenharia. (4)

Se fizermos uma estimativa do tamanho desse problema, podemos pensar que em um time de 10 pessoas trabalhando 44 horas por semana,

temos 1584 horas produzindo ofertas que não são convertidas em receita contra apenas 176 horas de ofertas vendidas.

Como o objetivo é aumentar o Valor Vendido, podemos aumentar o Hit Rate, como mostra a equação a seguir:

$$
ValorVendido = \frac{HitRate(\%). ValorOfertado}{100}
$$

Porém, sabemos que aumentar o Hit Rate, por mais que seria a melhor solução, não é viável em curto prazo. Logo, o grande objetivo por trás desse projeto não é aumentar o *Hit Rate* do time de ofertas, mas sim tentar aumentar o número de ofertas vendidas (Valor Ofertado) e, consequentemente, gerar mais receita para a empresa.

Importante ressaltar também, como foi mencionado no capítulo anterior, que a utilização desse sistema fará com que a oferta chegue mais rápido nas mãos do cliente, fato que para a empresa é de extrema importância, pois fará com que as chances de venda aumentem.

Os problemas hoje enfrentados, que fazem com que diminua a velocidade na confecção de ofertas, geralmente são ligados a *features* especiais que cada motor deve apresentar para ser resistente à alguma condição que o meio impõe, como por exemplo: atmosferas explosivas, altas temperaturas, baixas temperaturas, ambiente corrosivo e assim por diante. Por esse motivo, em todas as normas é segmentado o ambiente onde o motor irá operar, e cada norma trata de uma maneira diferente.

### <span id="page-25-0"></span>**2.2. Conceitos básicos**

Nessa seção serão abordados conceitos e *features* que devem ser considerados quando projetar um motor para áreas de risco e/ou aplicações específicas.

Algumas características são consideradas cruciais para o projeto de motores, como por exemplo, temperatura máxima no enrolamento. Além dessa, segue uma lista de características que serão consideradas e analisadas nesse projeto:

- Temperatura ambiente (Máxima e Mínima)
- Altitude
- Certificação exigida pelo país onde o motor irá operar
- Zonas de risco
- Aplicação

Esses fatores, entre outros, farão com que algumas características dos motores sejam alteradas, como:

- Tamanho da carcaça
- Rolamento
- Graxa
- Ventilador
- Sensores de temperatura
- Resistência de aquecimento
- Vedação
- Prensa Cabos
- Vida útil dos rolamentos
- Drenos
- Parafusos
- Planos de pintura
- Pintura interna

Essas características, entre outras, combinadas, garantem que o motor esteja apto a atuar em tal condição especial. Esse é um grande problema, são muitos os detalhes que o analista deve consultar ao ofertar um motor, muitas vezes perdendo muito tempo pesquisando todas essas condições em setores diferentes.

Na próxima sessão serão exemplificados alguns casos de como certas aplicações alteram as características de um motor.

#### <span id="page-27-0"></span>**2.3. Problemas**

Como foi dito anteriormente, certas condições de operação modificam a forma que um motor é ofertado, pois há requisitos que precisam ser atendidos (mecânicos, elétricos ou de aplicação). Nesse capítulo será exemplificado o que muda quando o motor é submetido à certas condições e algumas aplicações específicas.

#### <span id="page-27-1"></span>**2.3.1. Áreas Classificadas**

Área Classificada, por definição da norma ABNT NBR IEC 60079-10, é uma área na qual uma atmosfera explosiva de gás ou poeira está presente ou é esperado estar presente em quantidades tais que requeiram precauções especiais para a construção, instalação e uso dos equipamentos.

Os equipamentos elétricos a serem instalados nestes locais devem eliminar ou isolar a fonte de ignição, evitando a ocorrência simultânea dos três componentes que formam o triângulo do fogo: combustível, oxigênio e fonte de ignição (Figura 13).

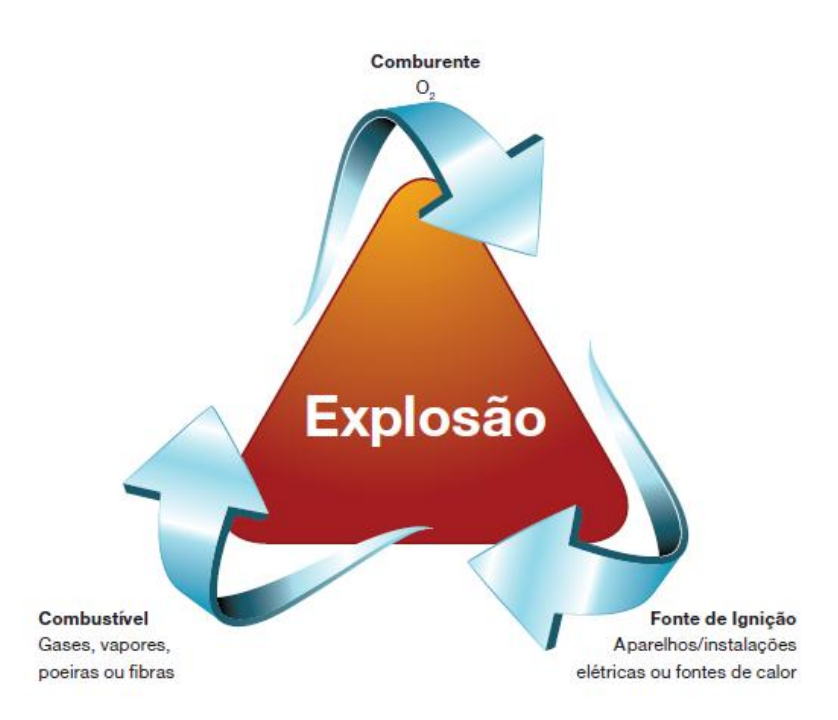

Figura 13 - Como ocorre uma explosão durante a operação de motores.

Essas áreas de risco são divididas por zonas, grupos e classes de temperatura, como mostrado a seguir (Figura 14):

Zona 2 e 22 - área onde não é provável, em condições normais de funcionamento, a formação de uma atmosfera explosiva constituída por uma mistura com o ar, de substâncias inflamáveis sob a forma de gás, vapor, névoa ou poeira ou onde, caso se verifique, essa formação seja de curta duração. Utilizar equipamentos com EPL Gc ou Dc.

Zona 1 e 21 - área onde é provável, em condições normais de funcionamento, a formação ocasional de uma atmosfera explosiva constituída por uma mistura com o ar, de substâncias inflamáveis sob a forma de gás, vapor, névoa ou poeira. Utilizar equipamentos com EPL Gb ou Db.

Zona 0 e 20 - área onde existe permanentemente, durante longos períodos de tempo, ou frequentemente, uma atmosfera explosiva constituída por uma mistura com o ar de substâncias inflamáveis sob a forma de gás, vapor, névoa ou poeira. Utilizar equipamentos com EPL Ga ou Da.

Figura 14 - Classificação por zonas segundo IEC/CENELEC/ABNT

Na figura acima, as zonas classificadas com apenas um algarismo se referem à zonas em contato com gás, enquanto as com dois algarismo fazem referência ao contato com poeira.

Além da divisão por zonas, temos a divisão por Grupos:

**Grupo I:** Gases presentes em minas subterrâneas (exemplo: metano). Não será detalhado esse grupo pois está fora do escopo desse projeto.

Para os Grupos **II** e **III**, há uma subdivisão, como mostra a tabela abaixo (Figura 15):

| Designação ABNT NBR IEC para Gases<br>e Vapores Inflamáveis | Designação ABNT NBR IEC para Poeiras<br>e Fibras Combustíveis |
|-------------------------------------------------------------|---------------------------------------------------------------|
| Grupo II A - Propano                                        | Grupo III A - Fibras combustíveis                             |
| Grupo II B - Etileno                                        | Grupo III B - Poeiras não condutivas                          |
| Grupo II C - Acetileno/Hidrogênio                           | Grupo III C - Poeiras condutivas                              |

Figura 15 - Subdivisão para Grupos II e III

Há ainda a classificação por temperatura, onde segmenta por valor limite para temperatura de superfície para equipamentos elétricos, como mostra a tabela a seguir (Figura 16):

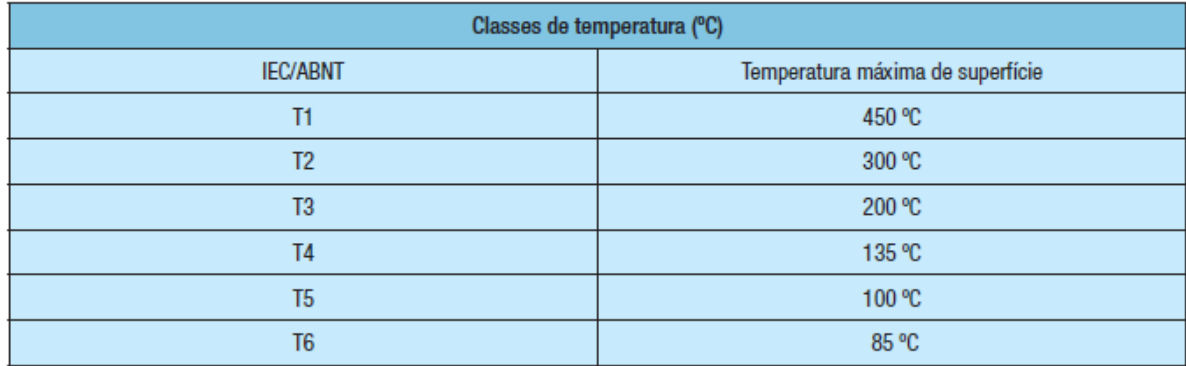

Figura 16 - Classificação por temperatura de acordo com a limitação da temperatura de ignição do motor

Todo motor tem uma placa de identificação em aço inoxidável, e essa placa contém informações do motor e também de seus certificados (condições que o motor está apto a operar). No caso de um motor para Área Classificada, a marcação que será estampada na placa depende da combinação dos elementos (e também do país que o motor irá operar).

Por exemplo, se um motor operar na Europa, num ambiente que a probabilidade de ter condições explosivas é grande, num meio onde se encontra susceptível ao gás Acetileno/Hidrogênio e temperatura de superfície máxima de 135°C, então, sem considerar quais as outras condições, e se é possível fornecer esse motor realmente, sabe-se que a marcação na placa será: Ex d IIC T4.

A figura a seguir (Figura 17) mostra como são as marcações na placa, de acordo com as condições mostradas nas tabelas acima.

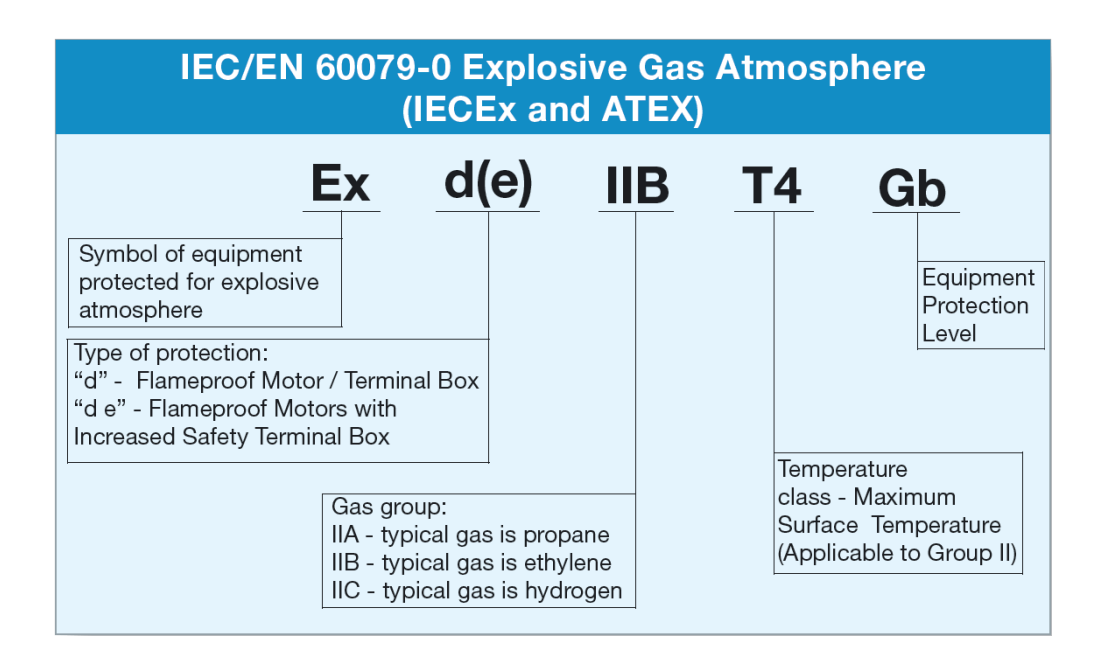

Figura 17 - Marcação na placa do motor para atmosfera explosiva do tipo Gás.

A placa acima é de um motor à prova de explosão que irá operar na Europa, num ambiente com risco de explosão devido à exposição ao gás (Gb) etileno.

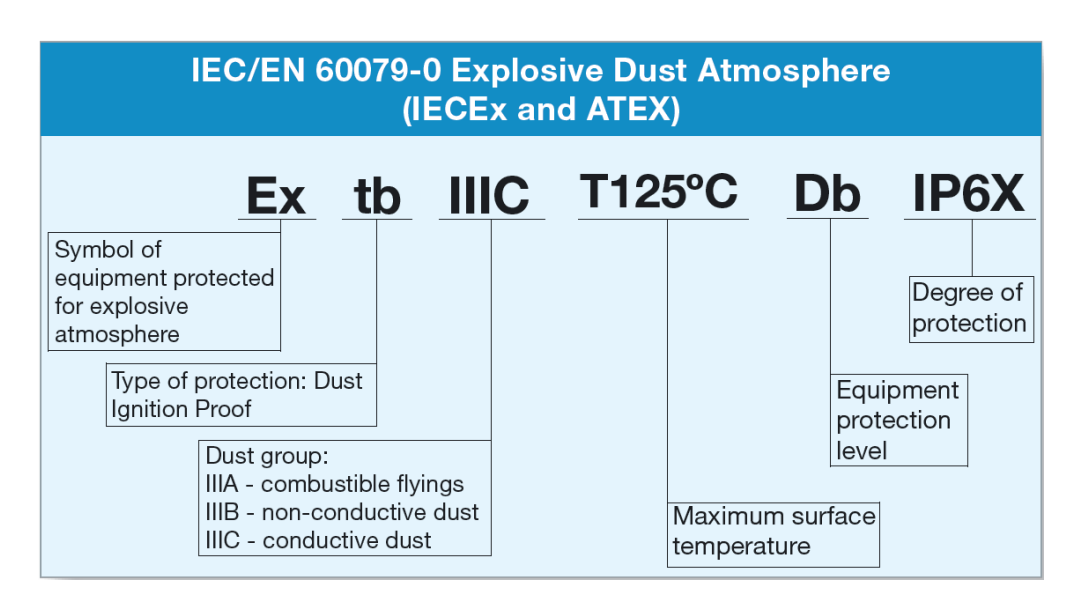

Figura 18 - Marcação na placa do motor para atmosfera explosiva do tipo Poeira.

A placa acima (Figura 18) também exemplifica um motor apto a operar na Europa, porém num ambiente com exposição à poeira condutiva, o que pode ocasionar uma explosão.

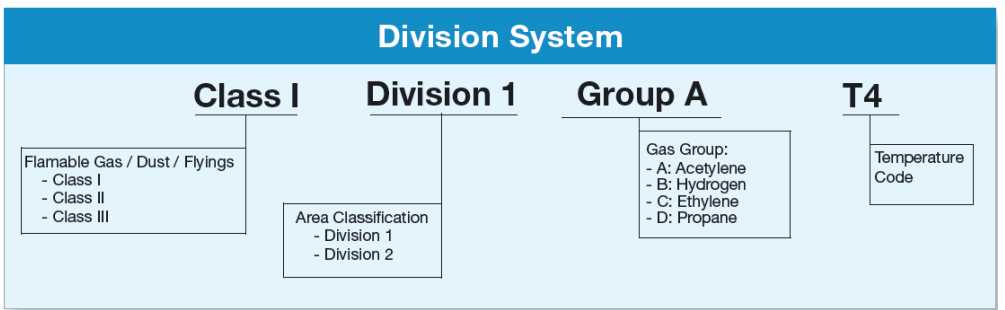

Figura 19 - Marcação de acordo com o mercado norte americano (NEMA)

As figuras acima e abaixo (Figuras 19 e 20) mostram como é a marcação de um motor apto a operar nos EUA, pois ambas atendem a norma NEMA. Na figura abaixo temos um esquemático da placa que vai estampada no motor e onde a marcação fica situada (no centro-topo).

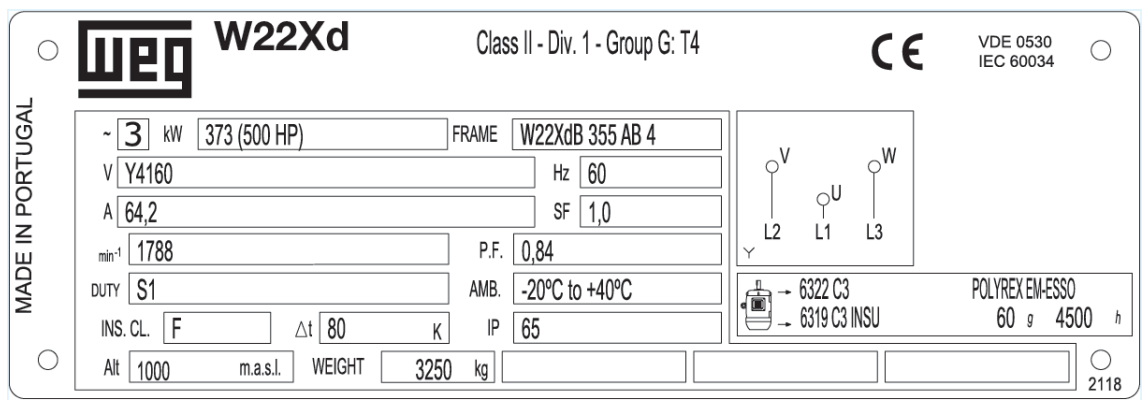

Figura 20 - Placa do motor (NEMA) com a marcação no topo e informações sobre o motor.

A marcação do motor influencia nas features que esse motor deverá ter, por isso ela é tão importante, por exemplo: um motor de área classificada não pode ser da linha padrão. Dentro das zonas apresentadas na figura 13, se o motor estiver na Zona 2, a linha WEG que atende as características é a **W22 - Não acendível (Ex n)**, já no caso de o motor operar numa zona 1, o Ex n não é suficiente, logo entra a linha **W22 – Prova de Explosão (Ex d)**. A WEG não tem motor compatível com a Zona 0, porque esses motores são aqueles que ficam imersos 100% do tempo em um fluido explosivo.

Justamente por esses motores serem tão especiais, eles só podem ser vendidos com todas as especificações bem definidas. Segue algumas condições especiais que precisam ser levadas em conta:

#### <span id="page-32-0"></span>**2.3.2. Baixas/Altas temperaturas**

Para os motores que trabalham em baixas temperaturas, deve-se atentar ao comportamento dos materiais que compõem a estrutura do motor.

Os materiais plásticos podem apresentar uma tendência ao envelhecimento precoce nesta situação. Já os materiais metálicos tendem a

absorver menos energia quando solicitados mecanicamente, tornando-se desta forma mais quebradiços.

Ainda na nessa faixa de temperatura, existem alguns componentes do motor sofrem alterações: Rolamentos, Graxa, Vedação do Mancal, Ventilador, Eixo e o Prensa Cabos.

Em situações de elevada temperatura, devemos especificar os componentes de tal forma que a variação térmica e a dilatação desigual entre os componentes não cause problemas estruturais.

Deverá, ainda, tomar cuidado com ambientes com a presença de umidade e condensação no interior do motor, verificar se existe alguma especificação da graxa e rolamento, intervalo de relubrificação e analisar a resistência dos componentes frente à elevada temperatura (principalmente os componentes plásticos).

As principais características/componentes que devem ser analisados em motores para altas temperaturas são: Rolamentos, Resistência de Aquecimento, Graxeira, Ventilador, Graxa, Vedação do Mancal.

#### <span id="page-33-0"></span>**2.3.3. Altas rotações**

Algumas aplicações necessitam que o motor alcance rotações altíssimas, mas é claro que um motor padrão não atende qualquer rotação. Além de serem avaliadas as cargas aplicadas no motor, devem-se levar em conta algumas features especiais, como por exemplo, o rolamento que esse motor tem instalado, e/ou analisar caso necessite substituir o rolamento por outro.

No caso de substituição de rolamento, ainda deve-se consultar o setor de Engenharia de Aplicação para saber se um rolamento com tamanho diferente requer usinagem e/ou enxerto na carcaça do motor para encaixar. Ou seja, como podemos ver, essa é uma aplicação que faz com que o motor tenha várias especialidades, abaixo (Figura 21) será citado algumas delas.

| <b>ROLAMENTO</b> | Limite de Rotação<br>[rpm] |
|------------------|----------------------------|
| 6201             | 22000                      |
| 6202             | 20000                      |
| 6203             | 17000                      |
| 6204             | 15000                      |
| 6205             | 13000                      |
| 6206             | 11000                      |
| 6207             | 9500                       |
| 6307             | 8500                       |
| 6308             | 7500                       |
| 6309             | 6700                       |
| 6211             | 6300                       |
| 6311             | 5600                       |
| 6212             | 5600                       |
| 6312             | 5300                       |
| 6214             | 5000                       |
| 6314             | 4500                       |
| 6216             | 4500                       |
| 6316             | 4000                       |
| 6319             | 3000                       |
| 6322             | 2400                       |

Figura 21 - Tipos de rolamento x Máxima rotação suportada (3)

Pode-se especificar os rolamentos para trabalhar nesta rotação limite apenas quando os esforços suportados pelo rolamento resultam em uma vida ISO L10h superior a 50.000 horas e o Fator de Aplicabilidade da graxa for de 100%. A graxa Polyrex possui Fator de Aplicabilidade 80%, já a Isoflex possui Fator 100%, por exemplo. No caso da graxa utilizada não ter fator 100%, multiplicar a velocidade máxima por esse fator.

Além dos rolamentos, todos os seguintes aspectos sofrem alterações: Balanceamento, Rotor e aletas do rotor, Vedação, Ruído, Graxa, Ventilador, Chapa do rotor e eixo, Dimensionamento elétrico e Acoplamento (3). E claro, para atingir certos níveis de rotação, somente com o uso de um Inversor de Frequência, o que já se torna outra especialidade dessa aplicação, pois o motor deve ser apto à essa característica especial.

A vedação deve obedecer as curvas de velocidade periférica máxima no contato de vedação, pois varia de acordo com a composição da borracha (Figura 22). No caso do uso de vedação com Labirinto Taconite (Figura 23), não existe nenhum ponto de deslizamento/atrito dinâmico entre a vedação e a estrutura do motor, ou seja, caso nenhuma vedação de contato (borracha) estar apta pelo gráfico, usar o Labirinto Taconite (Figura 23).

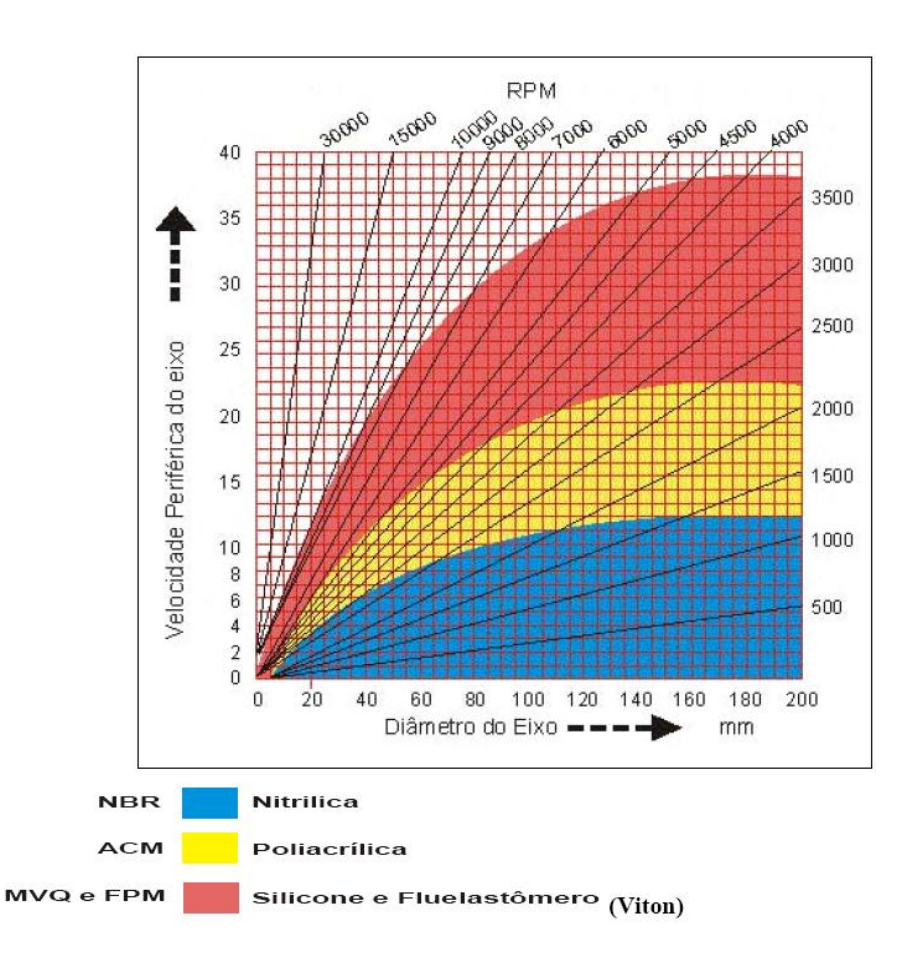

Figura 22 - Velocidade periférica do eixo x Diâmetro do Eixo (3)

![](_page_36_Picture_0.jpeg)

Figura 23 - Labirinto Taconite

Ventiladores para alta rotação também variam de material de acordo com a rotação e a carcaça que o motor está sendo ofertado. A ferramenta passará todas essas recomendações numa forma já pré-processada para o usuário. Cálculos e recomendações de graxas específicas (que não serão detalhados nesse documento) serão todos mencionados nos resultados finais.

#### <span id="page-36-0"></span>**2.3.4. Normas construtivas especiais**

Existem diversas normas que um motor pode atender, porém para esse projeto focaremos em três delas: IEC, NEMA e GOST. Como vimos, Europa e América do Norte juntos somam grande parte das receitas da WEG, logo é muito importante que as particularidades dessas normas estejam no escopo desse projeto.

#### <span id="page-37-0"></span>**2.3.5. Aplicações específicas**

A seguir serão detalhadas algumas aplicações que necessitam de motores um pouco diferente do padrão WEG. Vamos falar de Petróleo e Gás, Mineração, Dry Kiln (Estufa de madeira) e Motofreio.

*Petróleo & Gás*

Os motores WEG se adéquam facilmente aos requisitos operacionais das aplicações em Petróleo & Gás, pois apresentam projeto mecânico flexível, facilitando a intercambiabilidade com motores já instalados, agilidade na instalação e baixo custo de manutenção.

Motores destinados à indústria do Petróleo têm várias características especiais, e por isso que hoje alguns clientes exigem que se atendam os requisitos de uma norma especial, a API-504 da *American Petroleum Institute* (API).

Além da API-504, existem outras normas especiais para cada aplicação dentro dos processos da indústria do Petróleo, e por isso, as empresas enviam junto da solicitação de motor, uma especificação com tudo que aquele motor deve ter elétrica e mecanicamente.

#### *Mineração*

Em praticamente todos os processos de uma mineradora existem motores elétricos trabalhando. Geralmente estes motores estão aplicados em britadores, em bombas (de água ou de polpa de minério), em correias transportadoras, em peneiras, viradores de vagão, etc. Alguns com acoplamento direto, porém a maioria com acoplamento polia e correia.

![](_page_38_Picture_1.jpeg)

Figura 24 - Motores usados em mineração - W22 Wmining

Grande parte destes motores está a céu aberto exposto a água da chuva, água utilizada no processo e a poeira do minério de ferro (figura acima). Trata-se de um ambiente bastante agressivo onde se pode concluir que é essencial a utilização de motores com uma estrutura robusta capaz de assimilar as intempéries e resistir à presença de poeira e água.

Na tabela a seguir (Tabela 25) seguem algumas especificações, relacionadas às citadas nesse documento, que um motor deve ter para ser apto a operar nesse ambiente e por que:

| <b>Feature especial</b>                                                              | Motivo do uso.                                                                                                    |
|--------------------------------------------------------------------------------------|----------------------------------------------------------------------------------------------------|
| Vedação especial W3Seal                                                              | Evita a entrada de pó ou água p/ os mancais o que aumenta a vida<br>útil dos rolamentos e consequentemente do motor. |
| Permatex nos encaixes das                                                            | Garante a vedação da folga do encaixe entre a carcaça e as                                                           |
| tampas                                                                               | tampas o que protege o interior do motor da entrada de pó e água                                                     |
| Massa epóxi na passagem                                                              | Impede a entrada de água e pó para o interior do motor através da                                                    |
| dos cabos                                                                            | passagem dos cabos na carcaça                                                                                        |
| Prensa cabos de latão para<br>fixação e vedação dos cabos<br>de alimentação do motor | Veda a entrada dos cabos de ligação do cliente na caixa de ligação<br>o que impede a entrada e água e pó             |
| Ventilador de ferro fundido /                                                        | São mais resistentes a impactos que podem ocorrer na aplicação.                                                      |
| alumínio                                                                             | Por exemplo, choque com pedras.                                                                                      |
| Tampa defletora de ferro                                                             | É mais resistente a ação corrosiva do ambiente quando comparada                                                      |
| fundido                                                                              | com as defletoras de chapa.                                                                                          |
| Resistência de aquecimento                                                           | Evita a presença de água condensada no interior do motor                                                             |
| Pintura tropicalizada                                                                | Protege as partes internas do motor contra a ação corrosiva do<br>ambiente                                           |
| Plano de pintura 203A ou                                                             | Protege a superfície externa do motor contra a ação corrosiva do                                                     |
| superior                                                                             | ambiente                                                                                                    |

Tabela 25 - características especiais para motores para mineração.

Como podemos ver, essa é uma aplicação importante e que apresenta diversas características especiais para o motor. A seguir vamos analisar o impacto da operação de motores em estufas de madeira.

#### *Dry Kiln – Estufa de Madeira*

Os motores destinados a trabalhar em estufas de madeira, devem ser capazes de suportar altas temperaturas, umidade elevada e ataque químico dos componentes desprendidos no processo. Estes motores estão geralmente acoplados diretamente nos ventiladores responsáveis pela circulação do ar no interior das estufas. Trata-se de uma aplicação severa onde a especificação do produto deve ser cuidadosa.

Cada estufa deve ter suas particularidades analisadas cuidadosamente, de tal forma que nenhum detalhe passe despercebido e isto venha causar problemas em campo.

Deve-se tomar um cuidado especial com estufas para madeiras de alta qualidade. Geralmente estas estufas trabalham com temperatura variando de 90°C a 110°C e possuem injeção de vapor durante seu ciclo de trabalho. Neste caso, temos que ter atenção com relação ao plano de pintura, pois o ambiente se torna bastante agressivo. Eventualmente torna-se necessário a utilização do plano de pintura especial WEG (212P).

Para essa aplicação a classe de isolamento utilizada é a H, pois as temperaturas ambientes já são elevadas o suficiente. Para outras características a aplicação é segmentada em 60°C a 100ºC, 101ºC a 130°C e 131°C a 150°C. Quanto mais quente a temperatura que o motor opera, maiores são as necessidades de características especiais.

Essa aplicação vai causar alterações na impregnação do motor, cabos de ligação, resistência de aquecimento, plano de pintura, massa epóxi na passagem dos cabos, pintura tropicalizada, grau de proteção do mancal, rolamento, graxa, graxeira, anel de fixação, ventilador, parafusos, placa de bornes e até drenos.

41

#### *Motofreio*

Os Motofreios são encontrados mais comumente em aplicações como elevadores de carga, talhas, máquinas ferramentas, teares, máquinas de embalagem, transportadores, etc..

Estas aplicações exigem que o equipamento desacelere rapidamente ou ainda que o equipamento permaneça em repouso. A imagem a seguir (Figura 26) mostra como é um motofreio WEG.

![](_page_41_Picture_3.jpeg)

Figura 26 - Motofreio WEG

O freio é dimensionado de acordo com seu torque máximo, e para calcular esse valor deve-se levar em conta o torque máximo do motor e calcular na seguinte razão:

$$
Torque_{freio} = 1.5 \times Torque_{motor}
$$

Além do freio em si, algumas características especiais devem ser especificadas para que o motor seja apto a operar com essa característica, são

elas: tampa estendida, defletora maior para caber o freio, ventilador de alumínio, entre outras.

No caso de motores explosão usa-se o freio VIS, um freio eletromecânico que é acoplado na parte da frente do motor, como mostra a figura abaixo (Figura 27):

![](_page_42_Figure_2.jpeg)

Figura 27 - Freio VIS para motores explosão

Como podemos ver, o freio não influencia no interior do motor, por isso ele é apto à áreas de risco. Nesse caso, além de todo o cuidado com zonas de risco o motor deve ter um flange FF (Figura 28) para acoplamento com o freio.

![](_page_42_Picture_5.jpeg)

Figura 28 - Motor com flange FF (3)

Esses foram alguns exemplos de como certas aplicações podem exigir motores completamente diferentes, mesmo sendo da mesma linha (W22 ou W21). Tudo para atender especificações do cliente e/ou do país que irá operar.

Depois de listar todas as motivações e problemas enfrentados pelo time, foi necessário escolher como resolveríamos esse problema e depois de que modo, ou seja, qual metodologia seria usada para atender os requisitos da ferramenta. É isso que será passado nos próximos capítulos.

# <span id="page-44-0"></span>**3. Solução escolhida**

Baseado nos problemas levantados durante a primeira fase do projeto, foi identificada a necessidade de uma ferramenta que serviria de apoio para confecção de alguns tipos de ofertas, assim acelerando todo o processo. Como resultados, conseguiríamos obter algumas melhorias para o departamento e, consequentemente, para a empresa.

Dois pontos que se relacionam foram então colocados como focos desse projeto: Velocidade de Resposta e Facilidade de acesso à informação num só local.

Logo, num primeiro momento, foi criado um modelo para a interface e uma ideia de como seriam estruturados os dados dentro do nosso banco de informações.

A ferramenta funcionaria da seguinte forma (Figura 29):

![](_page_44_Picture_5.jpeg)

Figura 29 - Fluxo de operação da ferramenta

Traduzindo as etapas acima, temos:

### <span id="page-45-0"></span>**3.1 Entrada de dados e condições específicas**

Nessa etapa o usuário entrará com dados importantes para o processamento de informações, esses dados são os relacionados com os problemas citados na seção anterior.

Em outras palavras, o usuário terá que situar a ferramenta em questões como: País que o motor será aplicado, norma(s) a ser atendida, potência do motor, polaridade desejada (ou rotação), certificações requeridas, aplicação desse motor, entre outras que serão detalhadas nos próximos capítulos.

Com esses dados já computados, passa-se para a segunda etapa, que é onde processamos as informações.

#### <span id="page-45-1"></span>**3.2. Processamento de informações**

Processamento de informações é a etapa onde a ferramenta vai analisar a entrada de dados e buscar por recomendações especificas para aquela aplicação ou condição especial.

Essa etapa é muito importante, pois uma recomendação errada pode levar o usuário a, por exemplo, não recomendar uma graxa especial para um rolamento que opera num ambiente de baixas temperaturas, ou não indicar um prazo maior para entrega devido à uma peça que tem um tempo maior para entrega, ocasionando em multa para a empresa.

No próximo capítulo será detalhado a metodologia usada para atingir os resultados esperados pela solução escolhida, ou seja, como faremos essa interface, esse banco de informações e como os resultados serão entregues.

### <span id="page-46-0"></span>**3.3. Resultados e Recomendações**

Os resultados serão compilados na própria ferramenta e a forma de exibição foi decidida em conjunto com a equipe, de maneira a facilitar o uso, o controle e o registro a posteriori. A ferramenta irá gerar um PDF com todas as informações que o profissional deverá levar em conta na hora de confeccionar a oferta.

No final, podemos comparar duas coisas de uma maneira bem simples: Antes o profissional tinha que literalmente procurar em diversos lugares (arquivos, departamentos, etc.) tudo que necessitava para aquele motor específico, agora ele vai entrar com algumas informações e em questão de minutos já terá tudo disponível em um arquivo no formato pdf. O tempo médio para confecção desse tipo de oferta será reduzido, e consequentemente, o profissional disponibilizará mais ofertas por mês.

# <span id="page-47-0"></span>**4. Metodologia**

Como a ferramenta é um software com acesso a um banco de dados, pode-se listar diversos modos disso ser implementado, porém por questões de política interna e governança da WEG, a ferramenta será desenvolvida usando Microsoft Excel, através de suas aplicações de Visual Basic for Applications (VBA) e Macros.

Um dos principais motivos pelo qual essa ferramenta foi escolhida é a facilidade de outros usuários acrescentarem informações conforme o tempo vai passando, até porque normas ganham revisões, a WEG vai adquirindo certificados, e nesses casos precisa-se que seja fácil para atualizar a ferramenta.

Com isso definido, passamos para a etapa do design e usabilidade da ferramenta. Essa etapa foi desenvolvida junto ao time de ofertas, pois eles serão os usuários finais, logo os requisitos funcionais e não funcionais da ferramenta foram todos definidos de acordo com a necessidade do time. Esses requisitos serviram como guideline para o desenvolvimento de toda a ferramenta, desde o sistema de armazenamento de dados, até a interface.

• Requisitos Funcionais (RF)

**RF1**: Todas as opções de preenchimento que tem esperam respostas padrões serão feitas com botões de preenchimento com listas pré-estabelecidas;

**RF2**: Os eventos serão disparados através de botões e controlados por código VBA;

48

**RF3**: Se uma informação foi selecionada e existe uma imagem que se relacione com essa opção (seja ela numa lista, ou um valor de Potência – por exemplo) a ferramenta deve fazer a mudança automaticamente;

**RF4**: As recomendações devem ser claras e disponibilizadas tanto para visualização na ferramenta, como para exibição em PDF (para impressão);

**RF5**: Ter uma tela para cálculo e validação de eficiência dos motores de acordo com a norma IEC 60034.

• Requisitos Não Funcionais (RNF)

**RNF1**: A ferramenta deve ter uma tela limpa de informações;

**RNF2**: As telas devem segmentar as informações, ou seja, cada tela deve ser apenas sobre um tópico;

**RNF3**: Idioma definido foi o Inglês, devido ao fato do setor ser de vendas internacionais;

**RNF4**: A ferramenta deve ser extremamente gráfica, ou seja, sempre que possível usar imagens e gráficos para exemplificar a recomendação dada.

**RNF5**: Ter imprimido no PDF todos os dados necessários para o analista conseguir ofertar o motor de uma forma clara e rápida.

Baseando-se nos requisitos funcionais e não funcionais, a próxima etapa foi o desenvolvimento da ferramenta, que será explicado no próximo capítulo.

# <span id="page-50-0"></span>**5. Desenvolvimento**

Com o problema a ser resolvido muito bem definido, assim como a maneira que será solucionado, passou-se a etapa de desenvolvimento da ferramenta, que foi segmentado em duas etapas importantes:

- i. Compilação de dados;
- ii. Implementação da ferramenta;

A compilação dos dados, como será detalhado no próximo capítulo, foi feita através de informações que, como foi mencionado, estão espalhadas pelos servidores e pelos departamentos específicos da WEG.

A ferramenta foi desenvolvida de acordo com as usabilidades e requisitos do *end user*. Foi vista a necessidade de uma versão física dos resultados, o que fez com que entrasse na lista de pré-requisitos uma opção de imprimir resultados. Além de tudo, a interatividade do sistema foi uma prioridade, levando-se em conta imagens, menus, e botões.

### <span id="page-50-1"></span>**5.1. Compilação de dados**

A etapa de compilação de dados foi uma das mais criteriosas do projeto, pois os dados compilados deveriam ser de extrema confiabilidade, devido à finalidade dessa ferramenta, que é a venda de motores especiais.

Cada informação presente nesse banco de dados foi compilada com auxílio de profissionais experientes que já tinham o conhecimento de quais tipos de features cada motor deveria apresentar.

Em outras palavras, as informações vieram de fontes diversas, como:

- i. Notas técnicas internas desenvolvidas pelos engenheiros especialistas;
- ii. Certificações oficiais;
- iii. Recomendações de Projetos;
- iv. Experiência;
- v. Contato com departamentos específicos;
- vi. Requisitos impostos pelas linhas que estão no escopo dessa ferramenta.

Os dados foram todos compilados e armazenados de maneira que fique padronizado para que, caso necessite alterações futuras, qualquer pessoa o possa fazer.

Esses dados são segmentados da seguinte maneira (Figura 30):

![](_page_51_Figure_8.jpeg)

Figura 30 - Segmentação da compilação de dados (2)

Cada uma das normas exige diferentes características para os motores em cada uma das quatro subcategorias citadas acima. Algumas características podem ser coincidentes devido à aplicação, porém deve-se, mesmo assim,

levar em conta a norma vigente daquele país devido à certificação requerida para o motor ser liberado a operar.

Os dados referentes a essa etapa do desenvolvimento são extremamente confidenciais, pois são todos tecnologias WEG, ou seja, soluções que a WEG desenvolveu para resolver um problema recorrente de certa aplicação, não podendo, assim, serem divulgados.

#### <span id="page-52-0"></span>**5.2. Ferramenta - Featurer**

Conforme acordado entre as partes envolvidas no projeto, o design da ferramenta deveria ser o mais simples possível, com várias telas segmentadas por tipo de informação de entrada/saída da mesma. Logo, foi gerada e aprovada (após algumas sugestões) a primeira tela (Figura 31), e todas as outras seguiram o mesmo estilo.

![](_page_52_Picture_77.jpeg)

Figura 31 - Tela inicial da ferramenta

Já nessa tela, o usuário entra com os primeiros dados, que são relativos a condições básicas de operação: País onde o motor irá operar, frequência da rede, norma que deve ser atendida no país (ABNT para o Brasil, IEC para Europa e NEMA para os Estados Unidos e Canadá), temperatura máxima e mínima do local, e altitude acima do nível do mar.

Esses dados parecem não influenciar tanto, mas podem ser critério de recusa da WEG para não fazer tal motor.

![](_page_53_Picture_68.jpeg)

Figura 32 - Condições para área de risco

A tela acima (Figura 32) diz respeito às de zonas de risco e respectivas marcações do motor.

Ao lado direito temos a marcação do motor de acordo com os valores selecionados na primeira tela e no lado esquerdo. Se essa é a marcação desejada pelo cliente, o usuário segue em frente, porém antes analisar se existe alguma mensagem importante no quadro cinza escuro.

Por exemplo, no caso de um motor que opera com temperatura ambiente máxima de 100°C, será impossível que ele seja T5 (ou T6), pois somando a temperatura ambiente com o aquecimento do motor, passa da máxima temperatura de superfície para essa Classe (100°C).

![](_page_54_Figure_0.jpeg)

Figura 33 - Escolha do motor

Nessa tela (Figura 33), o usuário pode entrar com a potência já escolhida pelo cliente, ou, no caso de ter recebido os dados de carga, inserir esses dados e obter como resposta a potência mínima que esse motor deve ter.

Na imagem ao lado temos a imagem automaticamente selecionada de acordo com a carcaça (Standard frame) que é automaticamente selecionada de acordo com a potência. No caso de ser um motor que necessite de uma carcaça maior, por questões de aquecimento, o usuário pode clicar no checkbox de *Special Frame* e selecionar a desejada.

Caso o motor seja de alta rotação, o usuário tem uma opção similar à citada no parágrafo anterior, pois clicando no checkbox do *High Rotation*, o mesmo pode entrar com a rotação necessária exigida pelo cliente.

Usando o botão de Efficiency Levels, o usuário será levado para a seguinte tela (Figura 34):

![](_page_55_Figure_0.jpeg)

Figura 34 - Efficiency Calculator

Na tela do Efficiency Calculator o usuário poderá conferir qual a eficiência mínima que o motor deve atingir para obter certificação. Por exemplo, sabe-se que motores que não são da linha "Explosão" e de potência maior que 7.5 kW devem ter eficiência mínima IE3 para o mercado Europa. Nesse caso, o usuário vai clicar em *Efficiency Levels*, e os valores de entrada (frequência e potência) serão automaticamente atualizados, basta o usuário conferir qual o valor de eficiência (%) o seu motor deve ter, de acordo com a polaridade do motor.

![](_page_56_Picture_46.jpeg)

Figura 35 - Tela de seleção de especialidades e geração de recomendações

Finalmente, na última tela (Figura 35) o usuário preencherá quais são as especialidades do motor, e características especiais que o cliente possa ter requerido. Assim que todos os dados de *input* forem inseridos, através do botão *Generate Recommendations*, a ferramenta irá gerar um relatório com todas as recomendações necessárias para esse caso. A figura abaixo (Figura 36) mostra como é o formato do PDF de recomendações.

![](_page_57_Picture_50.jpeg)

![](_page_57_Figure_1.jpeg)

Recommendation #1 Recommendation #2 Recommendation #3 Recommendation #4 **Recommendation #5** Recommendation #6

Document generated by eduardo9 at 01/08/2015

Figura 36 - PDF com sumário de dados e recomendações de projeto

O funcionamento da ferramenta será mais bem entendido e explicado no próximo capítulo, onde serão apresentados os resultados. Nesse capítulo, além dos resultados, terá um exemplo que foi aplicado no dia a dia e como a ferramenta auxiliou o analista.

# **6. Resultados**

<span id="page-58-0"></span>Os resultados dessa ferramenta serão apresentados em forma de caso de uso. O usuário final utilizou a ferramenta por algum tempo na etapa de testes e repassou alguns dos casos que achou mais interessante na utilização dessa ferramenta.

O tempo de execução da ferramenta até se obter as recomendações é de no máximo 10 minutos, exceto quando não há informações suficientes e o usuário tem que requisitá-la ao cliente.

Em seguida, um exemplo de caso de uso real para explicitar como a ferramenta funciona e gera resultados.

## <span id="page-58-1"></span>**6.1. Exemplo de operação**

#### **Requisição do Cliente**

*7.5 kW, 50Hz, 4 polos Faixa de temperatura: -45°C até +50°C Certificação IEC e NEMA à prova de explosão Altitude menor que 1000 m.a.s.l. Aplicação para a Indústria do Petróleo*

Motores explosão têm características bastante peculiares, como já mencionado no relatório, não devem liberar a explosão (caso ocorra) de dentro do motor para o ambiente potencialmente explosivo.

Seguidamente são recebidas solicitações para faixas de temperaturas diferenciadas do padrão atendido pela WEG, e o caso que será apresentado é um dos que foi utilizado o "Featurer" de apoio. A primeira etapa foi adicionar na primeira tela os dados iniciais, como segue na imagem a seguir (Figura 37).

![](_page_59_Picture_51.jpeg)

Figura 37 - Passo 1: entrada de dados iniciais

Todas as características não podem ser atendidas por um mesmo motor, visto que mecânica e eletricamente motores "NEMA" são projetados diferentemente de "IEC", desse modo, foi consultado o programa para nos auxiliar nas características desses dois motores especiais.

Na segunda tela foram colocados os dados de condições do ambiente, e como o motor é para as duas certificações sabe-se que as marcações que devem sair na placa do motor são como seguem (Figura 38):

![](_page_59_Picture_4.jpeg)

Figura 38 - Marcações para o motor

Na tela seguinte, o usuário entrou com os dados do motor, como potência, tensão, polaridade e eficiência. A ferramenta calculou sua rotação nominal, carcaça padrão, e mostrou o desenho daquele motor ao lado para o usuário verificar se há alguma condição especial a ser analisada, como mostra na Figura 39.

![](_page_60_Figure_1.jpeg)

Figura 39 - Dados do motor

Para motores explosão não há nível de rendimento mínimo estipulado por norma, logo se o cliente não solicita um rendimento especial, fabrica-se o motor com nível IE1 – Standard Efficiency. Caso o cliente solicite informação quantitativa desse nível de rendimento, o usuário pode clicar em Efficiency Levels e informar o valor mostrado na tabela, de acordo com a polaridade do motor, como mostra na Figura 40.

![](_page_61_Figure_0.jpeg)

Figura 40 - Efficiency Level

Finalmente na tela de especialidades, o usuário poderá incluir dados como: Aplicação, graus de proteção do motor, sensores requisitados pelo cliente (a ferramenta dirá no fim se aquele sensor é certificado para tal aplicação ou condição de operação), entre outros, como segue na Figura 41:

![](_page_61_Picture_91.jpeg)

Figura 41 - Tela de especialidades e gerar recomendações finais

Após a conferência dos valores de entrada, o usuário clica no botão: *Generate Recommendations* para que a ferramenta gere o PDF (Figura 41) com os resultados, que nesse caso é a seguinte:

![](_page_62_Picture_66.jpeg)

![](_page_62_Figure_2.jpeg)

Use special grease Aeroshell 22 due to special temperatures

NEMA motors with certificate UL will operate only until -25°C, however the certificate cCSAus allows -45°C

For motors operating under -40°C, motor can only start one time per day.

Use Labirinth Taconite for low temperatures

Motor required incresed safety terminal block

Check the need for a Hydrostatic test for this frame

Use Aluminium or Bronze Fan

Explosion motors for low temperatures requires special Tin Cable Gland. Plus 60 days in the delivery time

Use Molycote DC33 for the joints. Charge as the Loctite

Motor must have HY 1227 for the Bushing

Use Terminal Box for low temperatures.

Confirm and inform customer on the relubrication interval

Document generated by eduardo9 at 01/08/2015

Figura 42 - PDF de resultados para esse caso de uso

Pode-se notar que a ferramenta seleciona várias recomendações, desde elétricas (como que o motor só pode fazer uma partida a frio por dia), mecânica (usar Labirinto Taconite para baixas temperaturas), certificações (motores NEMA UL só são certificados até -25°C), vendas (como cobrar alguns itens) e até compras (no caso do prensa-cabos especial para explosão de baixas temperaturas, que requer um tempo a mais de 60 dias até o item chegar na WEG).

# <span id="page-64-0"></span>**7. Conclusão**

A ferramenta se mostrou muito útil durante os testes feitos, e está em processo de melhoria contínua. Os requisitos do projeto foram cumpridos de acordo com os responsáveis por avaliar o mesmo.

A questão mais importante a se destacar é que essa ferramenta é muito flexível e fácil de alterar as informações que são necessárias para cada aplicação. Se uma peça que necessitava de um prazo de trinta dias para ser adquirida, daqui a um ano passar a ser fabricada (ou estocada) dentro da WEG, qualquer pessoa será capaz de alterar essa recomendação.

Segundo pesquisa feita com os usuários, a ferramenta realmente ajudou muito, pois agregou informações de diversas áreas (mecânica, elétrica, certificações, compras, etc.) em um lugar, auxiliando muito, principalmente os analistas que não são tão experientes e sempre têm que buscar muitas informações quando confeccionarem ofertas.

Para o futuro, sabe-se que a ferramenta ficará no servidor da Seção de Vendas Internacionais IIA, e todos os analistas terão a autorização/acesso para adicionar/remover informações novas. Espera-se, com essa ferramenta, que ao longo do tempo, possa-se atingir um ponto ótimo na gestão de conhecimento do time de ofertas.

Para concluir, a maior motivação do projeto, que era o aumento do valor ofertado (relacionado ao Hit Rate) não pode ser testada completamente porque a coleta desse indicador demanda tempo. Contudo, no curto prazo já conseguimos ver melhoras no numero de ofertas de maior complexidade feitas pela equipe, e, portanto, esperam-se resultados positivos e que aumente o valor ofertado para os próximos meses.

# <span id="page-65-0"></span>**8. Bibliografia**

- 1. WEG Equipamentos Elétricos S/A; "Atmosferas Explosivas"; Rev 2; Abril/2014;
- 2. WEG Equipamentos Elétricos S/A; "Aplicações em Áreas Classificadas"; Rev 12; Maio/2015;
- 3. WEG Equipamentos Elétricos S/A; Notas técnicas internas;
- 4. WEG Equipamentos Elétricos S/A; "W22 Motor Elétrico Trifásico IEC";
- 5. WEG Equipamentos Elétricos S/A; "W22 Motor Elétrico Trifásico NEMA";
- 6. Exame Melhores e Maiores, Julho/2015;
- 7. WEG Equipamentos Elétricos S/A; "WEG no mundo";